## **Differenzenrechnungsmethode zur Ermittlung der Biegelinie von Fachwerken**

Autor(en): **Zelený, N.**

Objekttyp: **Article**

Zeitschrift: **IABSE publications = Mémoires AIPC = IVBH Abhandlungen**

Band (Jahr): **7 (1943-1944)**

PDF erstellt am: **05.06.2024**

Persistenter Link: <https://doi.org/10.5169/seals-8008>

#### **Nutzungsbedingungen**

Die ETH-Bibliothek ist Anbieterin der digitalisierten Zeitschriften. Sie besitzt keine Urheberrechte an den Inhalten der Zeitschriften. Die Rechte liegen in der Regel bei den Herausgebern. Die auf der Plattform e-periodica veröffentlichten Dokumente stehen für nicht-kommerzielle Zwecke in Lehre und Forschung sowie für die private Nutzung frei zur Verfügung. Einzelne Dateien oder Ausdrucke aus diesem Angebot können zusammen mit diesen Nutzungsbedingungen und den korrekten Herkunftsbezeichnungen weitergegeben werden.

Das Veröffentlichen von Bildern in Print- und Online-Publikationen ist nur mit vorheriger Genehmigung der Rechteinhaber erlaubt. Die systematische Speicherung von Teilen des elektronischen Angebots auf anderen Servern bedarf ebenfalls des schriftlichen Einverständnisses der Rechteinhaber.

#### **Haftungsausschluss**

Alle Angaben erfolgen ohne Gewähr für Vollständigkeit oder Richtigkeit. Es wird keine Haftung übernommen für Schäden durch die Verwendung von Informationen aus diesem Online-Angebot oder durch das Fehlen von Informationen. Dies gilt auch für Inhalte Dritter, die über dieses Angebot zugänglich sind.

Ein Dienst der ETH-Bibliothek ETH Zürich, Rämistrasse 101, 8092 Zürich, Schweiz, www.library.ethz.ch

#### **http://www.e-periodica.ch**

### DIFFERENZENRECHNUNGSMETHODE ZUR ERMITTLUNG DER BIEGELINIE VON FACHWERKEN.

#### LA DÉTERMINATION DE LA LIGNE DE FLEXION DES POUTRES EN TREILLIS AU MOYEN DE LA METHODE DES EQUATIONS AUX DIFFÉRENCES.

#### USINO THE METHOD OF DIFFERENCES TO DETERMINE THE CURVE OF BENDINO IN LATTICE-WORK STRUCTURES.

Dr. Ing. N. ZELENY, Ministerium für Verkehr und Technik, Prag.

Wird ein Fachwerk der Einwirkung von beliebiger äußerer Belastung (bzw. Temperaturänderung) ausgesetzt, so entstehen in den Fachwerkstäben Spannkräfte, die Änderungen der ursprünglichen Stablängen zur Folge haben. Da auch die geometrische Form des Tragwerkes sich dabei ändert, erfahren seine Knotenpunkte gewisse, im allgemeinen räumliche Lageänderungen. Diese durch Belastung hervorgerufenen Knotenpunktverschiebungen haben in der Regel nicht nur verschiedene Größen, sondern auch verschiedene Richtungen. In der Praxis beschäftigen wir uns meistens mit Durchbiegungen der Fachwerksknoten in lotrechter Ebene (bei Brücken, Dachkonstruktionen usw.), die sich als lotrechte Komponenten der zugehörigen Gesamtverschiebungen ermitteln lassen.

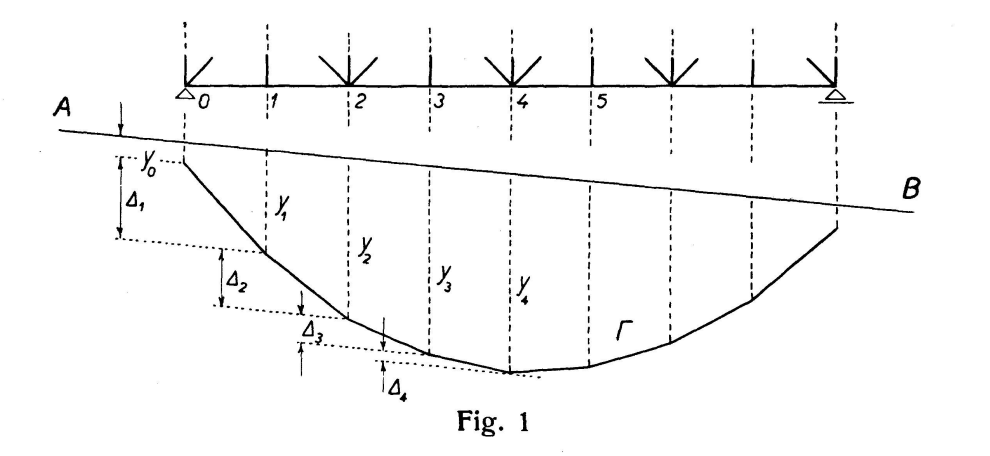

Werden die Biegungsordinaten in einzelnen Knotenpunkten von einer beliebigen Geraden aufgetragen, so entsteht durch geradlinige Verbindung ihrer Endpunkte ein gebrochener Linienzug, der allgemein als Biegelinie zeichnet wird  $(Fig. 1)$ .

Es sind schon mehrere Verfahren zur Ermittlung der Biegelinie von Fachwerken abgeleitet worden. Am einfachsten läßt sich die Biegelinie graphisch, und zwar mittels eines Verschiebungsplanes bestimmen, der auf Grund der gegebenen einzelnen Stabverlängerungen die Gesamtverschiebungen von Fachwerksknoten der Größe und Richtung nach ergibt (die erste allgemeine Entwicklung dieser Methode hat WILLIOT in der Abhandlung "Notations pratiques sur la Statique graphique", Publications scientifiques industrielles, Paris 1877, geschaffen).

Die direkte rechnerische Lösung der Durchbiegung von Fachwerken wird in der Regel auf dem allgemeinen Gesetze der virtuellen Verschiebungen bebegründet, das unter üblichen Bezeichnungen die Form

$$
\Sigma P \cdot \Delta p = \Sigma S \cdot \Delta s
$$

hat. Für die Hilfslast  $P = 1$  in irgendeinem Knotenpunkte gilt

$$
\Delta p = y_m = \Sigma \sigma \cdot \Delta s, \qquad (1)
$$

womit die gesuchte Durchbiegung unmittelbar gegeben ist. Durch Einsetzung  $\Delta s = \frac{Ss}{FF}$  läßt sich die Gl. (1) in die bekannte Form des Castiglianoschen Satzes

$$
y_m = \frac{\partial \Pi}{\partial P}
$$

verwandeln, der die Ermittlung der Durchbiegung auf Grund der änderungsarbeit des Fachwerkes ermöglicht (s. z. B. O. Mohr, "Abhandlunaus dem Gebiete der technischen Mechanik", Berlin 1906).

In der Praxis wird die Biegelinie von Fachwerken größtenteils indirekt ermittelt, und zwar als Seilpolygon der gedachten Kräfte, die in den Knotenpunkten des Fachwerkes angreifen. Die Lösung wird auf den seitigen Zusammenhang des Seil- und Kraftpolygons gestützt; das Größenverhältnis der einzelnen Kräfte ist durch die gegebenen Stabverlängerungen des Fachwerkes bestimmt. Diese Methode, die für das einfache, mit laufenden Kräften belastete Dreiecknetz (Dreieckausfachungssystem) besonders geeignet ist (H. Müller-Breslau, "Die graphische Statik der Baukonstruktionen", II. B., 2. Abt., Stuttgart 1922), läßt sich auch bei den anderen Fachwerksystemen anwenden, die event. mit äußeren Kräften von verschiedenen Richtungen belastet sind (s. z. B. Z. BAŽANT, "Theorie der Einflußlinien" II, tschechisch, Prag 1910). In diesem Falle ist aber die Aufgabe ziemlich erschwert, besonders wenn es sich um eine rein rechnerische Lösung handelt.

Für die allgemeine Bewertung der bisher bekannten Verfahren zur mittlung der Biegelinie von Fachwerken, wie auch für ihren gegenseitigen Vergleich in theoretischer und praktischer Beziehung ist folgendes zu merken:

Das Williot'sche Verfahren (Verschiebungsplan) hat sämtliche Vorzüge und Nachteile, die für alle graphischen Methoden charakteristisch sind. Die Darstellung des Verschiebungsplanes ist sehr einfach und rasch, seine nauigkeit hängt aber unmittelbar von der Genauigkeit der geometrischen Zeichnung ab und ist dadurch begrenzt. Der entsprechende Genauigkeitsgrad ist nicht immer gleich und läßt sich daher nicht allgemein und eindeutig feststellen. Die geometrische Zeichnung kann teilweise (soweit es die Stabverdrehungen betrifft) durch Rechnung ersetzt werden. Diese Darstellungsweise (kurz "Stabzugverfahren" genannt), die zum erstenmal von H. MÜLLER-BRESLAU abgeleitet worden ist ("Beitrag zur Theorie der ebenen elastischen Träger", Zeitschr. d. Arch.- u. Ing. Ver. zu Hannover 1888), bietet übersichtlichere Verschiebungspläne, als das reine Williot'sche

Verfahren, ist jedoch zu umständlich. Ihre Genauigkeit bleibt dabei in den Grenzen der üblichen graphischen Lösung.

Bei Anwendung des Gesetzes der virtuellen Verschiebungen (Gl. 1) kann man die Durchbiegung eines Fachwerkes mit beliebiger Genauigkeit ermitteln. Hier möge aber darauf hingewiesen werden, daß die Feststellung der Stabkräfte  $\sigma$  für eine jede Biegungsordinate von neuem durchgeführt, d.h. für einen jeden Knotenpunkt des Fachwerkes wiederholt werden muß. Bei unsymmetrischen Tragwerksystemen, bei größerer Anzahl von Knotenpunkten usw. ist dieses Verfahren besonders zeitraubend; in der Praxis wird es daher nur selten angewandt.

Auch die Methode der gedachten Kräfte hat gewisse Nachteile, die vor allem in der indirekten Art des Rechnungsverfahrens bestehen. Die geome-Form des Fachwerkes und die gegebenen Stabverlängerungen stellen nämlich die zugehörige Biegelinie ganz eindeutig fest. Die Methode erfordert jedoch die Ermittlung einer ganzen Reihe von Hilfswerten, wodurch die Aufgabe etwas kompliziert wird. Die allgemeine Lösung ist unter diesen Umständen nicht leicht, die Endergebnisse werden in einer expliziten Form nicht ausgedrückt. Der Vergleich der allgemeinen Verformungseigenschaften verschiedener Fachwerksysteme, die Bewertung des Einflusses der einzelnen konstruktiven Elemente usw. ist dadurch wesentlich erschwert.

Bei der Anwendung des Gesetzes der virtuellen Verschiebungen in üblicher Form, bzw. bei der Methode der gedachten Kräfte handelt es sich, wie bekannt, um die Ermittlung der einzelnen Biegungsordinaten in Fachwerksknoten. Da diese Ordinaten im allgemeinen die Verformungsfunkaller Fachwerkstäbe sind, erfordern die beiden oberwähnten thoden eine ziemlich umfangreiche Rechnung. Die Lösung läßt sich aber sehr vereinfachen, wenn man sich statt der eigentlichen Biegungsordinaten nur mit ihren Differenzen in zwei benachbarten Fachwerksknoten beschäftigt, da diese Differenzen nicht von allen, sondern nur von einigen wenigen Stäben des Fachwerkes abhängen.

Wird nach Fig. 1 mit  $y_m$  die Durchbiegung in irgendeinem Knotenpunkte m eines beliebig belasteten Fachwerkes und mit  $\Delta$  der Biegungsunterschied in zwei benachbarten Fachwerksknoten bezeichnet, so gilt die Beziehung

$$
y_0 = \Delta_0,
$$
  
\n
$$
y_1 = y_0 + \Delta_1 = \Delta_0 + \Delta_1
$$
  
\n
$$
y_2 = y_1 + \Delta_2 = \Delta_0 + \Delta_1 + \Delta_2,
$$

oder allgemein

$$
y_m = \sum_{0}^{m} \Delta \tag{2}
$$

Hat man also die Biegungsdifferenzen A in den aufeinanderfolgenden Fachwerksknoten ermittelt, so bestimmt man nach der Gl. <sup>2</sup> leicht ajuch sämtliche Biegungsordinaten y. Bei dieser stufenweisen Berechnung läßt sich die Einfachheit und Übersichtlichkeit des Verschiebungsplanes mit der hohen Genauigkeit der rechnerischen Lösung verbinden, sodaß der beschrie-Rechnungsgang einen erheblichen Vorteil im Vergleich mit den bisher gebräuchlichen Methoden aufweist, die sich unmittelbar mit Biegungsordibeschäftigen.

Wenn es sich z. B. um die Einflußlinie für die Durchbiegung des Knoten-<sup>5</sup> (in der Untergurtsmitte) des in Fig. <sup>2</sup> dargestellten Fachwerk-

trägers handelt, ergibt sich dieselbe bekanntlich als Biegelinie des benen Trägers, der durch die Lasteinheit  $P = 0.1$ " in dem betreffenden Knotenpunkte belastet ist (sämtliche zur Ermittlung der Stabverlängerungen notwendigen Hilfswerte sind in nachstehender Tabelle I angeführt). Da die Fachwerkfelder geometrisch gleich sind, werden auch die entsprechenden gungsdifferenzen eine gleiche allgemeine Form haben; es genügt daher die Rechnung nur für ein Feld, z. B. für das Feld 3, durchzuführen.

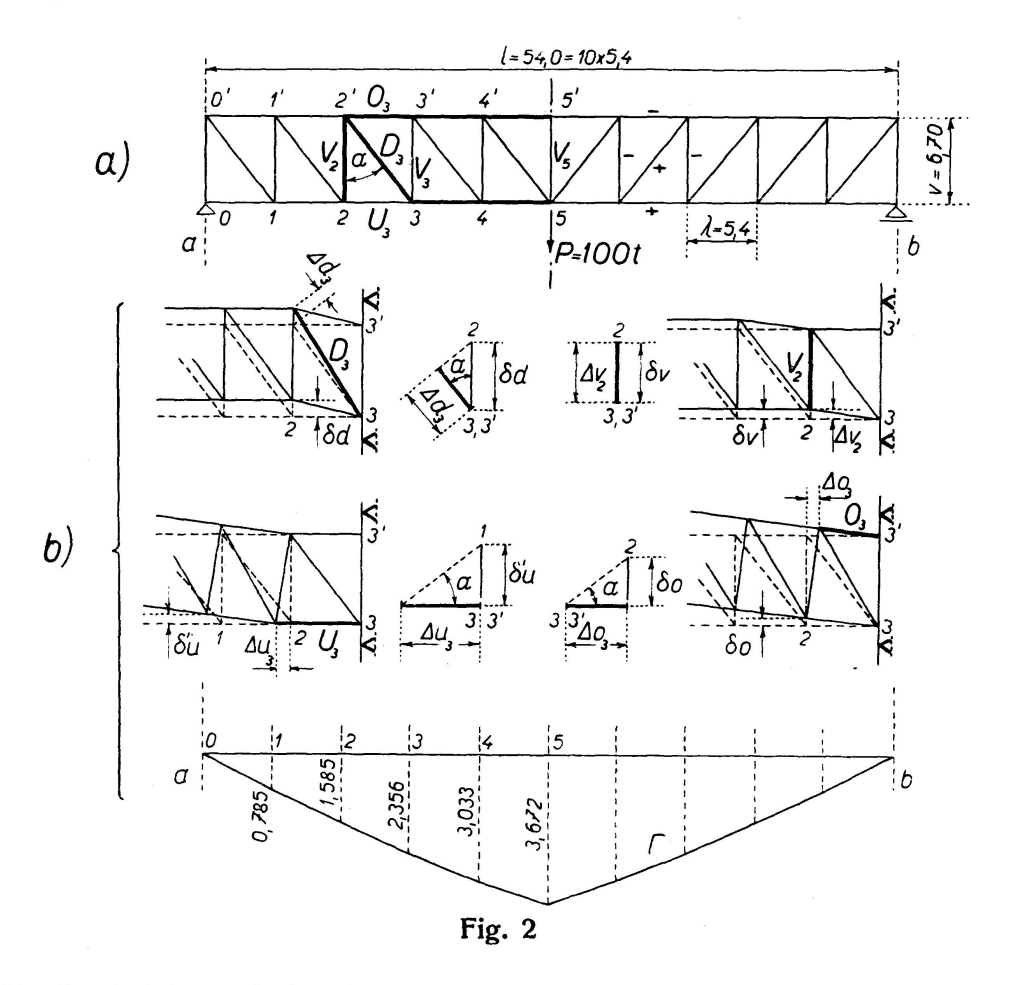

Mit Rücksicht auf die Symmetrie des Trägers wie auch der Belastung wird die ursprünglich lotrechte Lage des Ständers  $V_5$  auch nach der änderung beibehalten werden; die linke Trägerhälfte dürfen wir deswegen auf jene Weise betrachten, als ob diese in den Knoten 5,5' der unbeweglichen rechten Trägerhälfte abgestützt wäre.

Die vom Ständer  $\bar{2}-2'$  links liegenden Stäbe haben bei dieser Abstützung keinen Einfluß auf die Durchbiegung der Knotenpunkte im Felde 3. Biegungsdifferenzen, die durch die Verlängerungen der in diesem Felde genden Stäbe hervorgerufen werden, lassen sich am einfachsten aus den Hilfsverschiebungsplänen (Fig. 2b) bestimmen.

$$
\delta u = 0, \qquad \delta o = - \Delta o_3 \cdot \text{tg } \alpha ,
$$
  

$$
\delta d = \frac{\Delta d_3}{\cos \alpha}, \qquad \delta v = - \Delta v_2 .
$$
 (3)

Da der Einfluß der Stäbe rechts vom Ständer 3—3' auf die Biegungsdifferenz im Felde 3 derselbe ist wie der Formänderungseinfluß der Stäbe

| 1                       | $\mathbf{2}$                                                                         | 3                              | $\overline{\mathbf{4}}$    | 5                                   | 6                                             | $\overline{7}$          | 8           |
|-------------------------|--------------------------------------------------------------------------------------|--------------------------------|----------------------------|-------------------------------------|-----------------------------------------------|-------------------------|-------------|
| Feld<br>Travée<br>Panel | Fachwerkstab<br>Barre du treillis<br>Frame member                                    | S<br>t                         | S<br>cm                    | $\boldsymbol{F}$<br>cm <sup>2</sup> | $\overline{\Delta s} = \frac{S s}{E F}$<br>cm | $\mathcal{A}_{m}$<br>cm | $y_m$<br>cm |
| 1                       | $V_{\rm o}$<br>$O_{1}$<br>$D_1^-$                                                    | 50,0<br>40,3<br>64,2           | 670<br>540<br>860,5        | 372,2<br>264,2<br>207,6             | 0,043<br>0,039<br>0,127                       | 0,785                   | 0,785       |
| $\mathbf{2}$            | $V_1$<br>$\begin{matrix} O_2\ U_2 \end{matrix}$<br>$D_2$                             | 50,0<br>80,6<br>40,3<br>64,2   | 670<br>540<br>540<br>860,5 | 180,8<br>302,2<br>223,9<br>168,2    | 0,088<br>0,069<br>0,046<br>0,156              | 0,800                   | 1,585       |
| 3                       | $\begin{array}{c} V_2 \ O_3 \ U_3 \end{array}$<br>$D_3^{\check{}}$                   | 50,0<br>121,0<br>80,6<br>64,2  | 670<br>540<br>540<br>860,5 | 168,8<br>367,2<br>274,3<br>128,9    | 0,095<br>0,085<br>0,076<br>0 204              | 0,771                   | 2,356       |
| 4                       | $V_{3}$<br>$\overline{O_4}$<br>$\overline{U_4}$<br>$\overline{D_4}$                  | 50,0<br>161,0<br>121,0<br>64,2 | 670<br>540<br>540<br>860,5 | 155,2<br>432,2<br>341,2<br>105,2    | 0,102<br>0,096<br>0,091<br>0,250              | 0,677                   | 3,033       |
| 5                       | $V_{4}$<br>$\overset{\textstyle o_5}{U_{\scriptscriptstyle{5}}}$<br>$\overline{D_5}$ | 50,0<br>202,0<br>161,0<br>64,2 | 670<br>540<br>540<br>860,5 | 105,2<br>462,2<br>391,6<br>85,1     | 0,152<br>0,112<br>0,106<br>0,309              | 0,639                   | 3,672       |

Tab. I. Durchbiegung des Trägers nach Fig. 2. - Flexion élastique de la poutre de la fig. 2.  $\overline{\phantom{a}}$  Deflection of the girder in fig. 2.

im Felde 3 auf den links vom Ständer 2-2' liegenden Fachwerkteil, folgt unmittelbar:

$$
\delta' u = \Delta u \cdot \text{tg } \alpha, \qquad \delta' o = -\Delta o \cdot \text{tg } \alpha, \n\delta' d = \delta' v = 0.
$$
\n(3)

Aus den vorstehenden Untersuchungen geht hervor, daß lediglich die in Fig. 2a mit starken Linien bezeichneten Stäbe bei Berechnung der Biegungsdifferenz in den Knoten 2 und 3 in Betracht kommen. Mit Rücksicht auf die Gl.  $(3)$  und  $(3')$  ergibt sich:

$$
A_3 = -4v_2 + \frac{d^2a_3}{\cos \alpha} + \left(\sum_{4}^{5} 4u - \sum_{3}^{5} 4v\right) \text{tg } \alpha \tag{4}
$$

oder allgemein

$$
\varDelta_m = -\varDelta v_{m-1} + \frac{\varDelta d_m}{\cos \alpha} + \left(\sum_{m+1}^n \varDelta u - \sum_{m}^n \varDelta o\right) \lg \alpha. \tag{4'}
$$

Auf Grund dieser Formel erhält man die Biegungsdifferenzen in sämtlichen Feldern des in Fig. 2 angegebenen Fachwerkes; die einschlägigen Ergebnisse sind in Tab. I zusammengestellt.

Die Spalten 1-6 der Tab. I enthalten die Berechnung der einzelnen Stabverlängerungen; als unentbehrliche Grundlage für die weitere Lösung wäre diese Berechnung auf dieselbe Weise auch bei jeder anderen graphischen oder rechnerischen Methode vorzunehmen. Die eigentliche Ermittlung der Biegelinie ist erst in den zwei letzten Spalten 7 und 8 durchgeführt; auf Grund der gegebenen Stabverlängerungen brauchen die zugehörigen Werte  $A_m$  und  $y_m$  nur durch einfaches stufenweises Addieren nach den Formeln

 $\bar{t}$ 

#### 350 N. Zeleny

(4') und (2) bestimmt zu werden. Da keine Zwischenrechnungen dabei kommen, gestaltet sich die ganze Lösung äußerst rasch und einfach (besonbei Verwendung einer Rechnungsmaschine). In dieser Hinsicht kann das beschriebene Verfahren als zweckmäßig und bequem bewertet werden.

Die Längenänderungen von Fachwerkstäben sind in die Formel (4') allgemein mit dem betreffenden Vorzeichen, d. h. mit dem Vorzeichen bei gedrückten und mit dem Vorzeichen  $+$  bei gezogenen Stäben einzusetzen. Bei Untersuchung der Einflußlinie für die Durchbiegung des in Fig. <sup>2</sup> zeichneten Fachwerkträgers erhalten wir in Gl. (4') ausschließlich positive Glieder; es genügt daher, nur die absoluten Werte der Stabverlängerungen zu erwägen und die Einflüsse sämtlicher Stäbe ohne Rücksicht auf ihre Vorzeichen einfach zu summieren. Darin besteht ein weiterer Vorteil des anangeführten Verfahrens im Vergleich zur Methode der gedachten Kräfte.

Durch Verbindung der Formeln (2) und (4) lassen sich die Biegungsordinaten auch unmittelbar bestimmen. Schreiben wir der Reihe nach

$$
A_1 = -4v_0 + \frac{4d_1}{\cos \alpha} + \left(\sum_{2}^{n} 4u - \sum_{1}^{n} 4\sigma\right) \text{tg } \alpha,
$$
  

$$
A_2 = -4v_1 + \frac{4d_2}{\cos \alpha} + \left(\sum_{3}^{n} 4u - \sum_{2}^{n} 4\sigma\right) \text{tg } \alpha,
$$
  
... ... usw. ...  

$$
A_m = -4v_{m-1} + \frac{4d_m}{\cos \alpha} + \left(\sum_{m+1}^{n} 4u - \sum_{m}^{n} 4\sigma\right) \text{tg } \alpha,
$$

so ergibt sich durch Summierung der rechten und linken Seiten der geschriebenen Gleichungen

$$
y_m = \sum_{1}^{m} A = -\sum_{0}^{m-1} Av + \frac{1}{\cos \alpha} \sum_{1}^{m} Ad +
$$
  
+ 
$$
\left[ \sum_{k=1}^{k=m-1} k (Au_{k+1} - Ao_k) + m \left( \sum_{k=m+1}^{k=n} Au_k - \sum_{k=m}^{k=n} Ao_k \right) \right] \text{tg } \alpha \quad (5)
$$

für die Durchbiegung eines zwischenliegenden Knotenpunktes und

$$
y_n = -\sum_{0}^{n-1} \Delta v + \frac{1}{\cos \alpha} \sum_{1}^{n} \Delta d + \left( \sum_{k=1}^{k=n-1} k \Delta u_{k+1} - \sum_{k=1}^{k=n} k \Delta o_k \right) \text{tg } \alpha \tag{5'}
$$

für die Durchbiegung des mittleren Knotenpunktes ( $m \equiv n$ ). Die Anwender Formel (5') ist zu empfehlen, sobald es sich um eine allgemeine Bewertung eines Fachwerkträgers, um einen Vergleich verschiedener werksysteme usw. handelt. Bei praktischen Beispielen bietet sonst der in der Tabelle <sup>I</sup> bezeichnete Rechnungsgang eine kürzere und bequemere Lösung.

In der vorigen Untersuchung wurden die Einflüsse von einzelnen Fachwerkstäben durch Hilfsverschiebungspläne bestimmt, wobei alle Stabverdrehungen durch die üblichen, zu den ursprünglichen Stabachsen senkrechten Verschiebungen der freien Stabenden näherungsweise ersetzt sind. Wieweit diese Näherung die Endergebnisse beeinflußt, läßt sich aus der folgenden Betrachtung feststellen:

Die relative Lageänderung eines Fachwerkknotens, der durch zwei Stäbe mit anderen unbeweglichen Knoten verbunden ist, ist eine Funktion der Verlängerungen der beiden Verbindungsstäbe. Setzen wir voraus, daß in einem Stabdreieck abc die Stablänge ab $=$ l, sich um  $Al_1$   $=$  db und die Stablänge  $e b=l_2$  um  $\Delta l_2=be$  ändert (Fig. 3), so liegt der Scheitel des verformten Dreiecks  $abc$  im Schnittpunkte  $b^{\prime}$  der aus den Punkten  $a$  und  $c$  mit den messern  $R_1 = l_1 + A l_1$  und  $R_2 = l_2 + A l_2$  aufgezeichneten Kreislinien. Aus dem Verschiebungsplan erhalten wir aber die neue Lage des Fachwerksb im Punkte b", der mit b' nicht zusammenfällt. Mit den Bezeich $d\,b^\prime\!=\!{\it\Delta} s, \;db^{\prime\prime}\!=\!{\it\Delta} p$  geht aus Fig. 3 hervor:

$$
\Delta s = (l_1 + \Delta l_1) \Delta \varepsilon, \qquad \Delta p = (l_1 + \Delta l_1) \log \Delta' \varepsilon.
$$

Es gilt aber allgemein tg $x = x + \frac{1}{3}x^3 + \frac{2}{15}x^5 + \dots$  und daher

$$
\Delta s = l_1 \cdot \Delta \epsilon + \Delta l_1 \cdot \Delta \epsilon ,
$$
  
\n
$$
\Delta p = l_1 \cdot \Delta' \epsilon + \Delta l_1 \cdot \Delta' \epsilon + \frac{1}{3} (\Delta' \epsilon)^3 \cdot (l_1 + \Delta l_1) + \cdots
$$
\n(6)

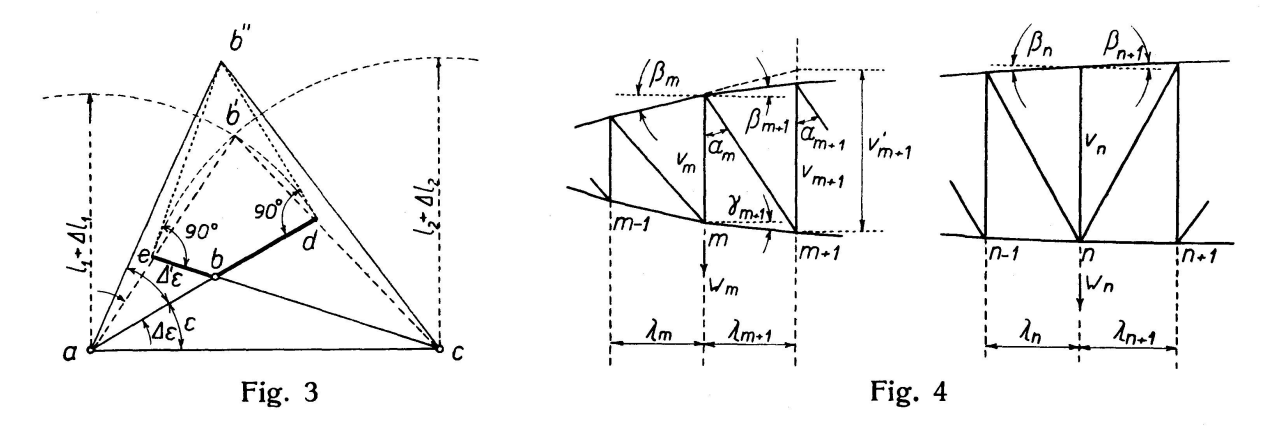

Halten wir die verschwindend kleinen Verlängerungen  $Al_1$ ,  $Al_2$  und Verdrehungen  $\Delta \varepsilon$ ,  $\Delta' \varepsilon$  (das Verlängerungsverhältnis  $\frac{\Delta l}{l}$  beträgt durchschnittlich etwa 1:2500 bis 1:1500) für unendlich klein, so erhalten wir aus Gl. (6):

$$
\begin{array}{l}\n\Delta s = l_1 \cdot d\epsilon + dl \cdot d\epsilon \,, \\
\Delta p = l_1 \cdot d\epsilon + dl \cdot d\epsilon + \frac{1}{3} (d\epsilon)^3 \cdot (l_1 + dl) + \cdots\n\end{array}\n\bigg\} \qquad (6')
$$

Sämtliche Glieder auf den rechten Seiten der beiden Gleichungen (6') sind unendlich kleine Größen höherer Ordnung im Vergleich mit dem ersten Glied  $l_1 \cdot d\varepsilon$  und können daher vernachlässigt werden. Dann folgt aus Gl.  $(6')$ :

$$
\Delta s = l_1 \cdot d\epsilon = \Delta p.
$$

Da die Methode der virtuellen Verschiebungen wie auch die Methode der gedachten Kräfte gleichfalls auf der Vergleichung endlich und unendlich kleiner Größen begründet ist, darf man behaupten, daß das beschriebene Differenzenrechnungsverfahren dieselbe theoretische Genauigkeit hat wie die beiden erwähnten Methoden.

Nach dem Differenzenrechnungsverfahren gilt für das in Fig. 2 bezeichnete Fachwerksystem (Gl. 5'):

$$
y_5 = -\sum_{0}^{4} \Delta v + \frac{1}{\cos \alpha} \sum_{1}^{5} \Delta d + \left( \sum_{k=1}^{k=4} k \Delta u_{k+1} - \sum_{k=1}^{k=5} k \Delta v_k \right) \text{tg } \alpha.
$$

Es ist leicht zu zeigen, daß auch alle anderen Methoden zu demselben Ausdruck geführt hätten.

In der aus dem Gesetz der virtuellen Verschiebungen abgeleiteten Formel

$$
y_5 = \Sigma \sigma \cdot \Delta s
$$

bedeutet  $\sigma$  die durch Belastung  $P = 0.1$ " im Knotenpunkte 5 erzeugten Spannkräfte. Man erhält

für Ständer:

$$
\sigma_0 = \sigma_1 = \ldots = \sigma_4 = -\frac{1}{2}, \qquad y'_5 = -2 \cdot \frac{1}{2} \sum_{0}^{4} \Delta v = -\sum_{0}^{4} \Delta v,
$$

für Streben:

$$
\sigma_0=\sigma_2=\ldots=\sigma_5=\frac{1}{2\cos\alpha},\qquad y_5''=2\cdot\frac{1}{\cos\alpha}\sum_{1}^5\varDelta d=\frac{1}{\cos\alpha}\sum_{1}^5\varDelta d\cdot
$$

Für Gurtstäbe gilt allgemein

$$
\sigma^o=-\,\frac{\mathit{M}}{v}\,,\qquad\quad \sigma^u=\frac{\mathit{M}}{v}\,,
$$

wenn M das auf den betreffenden Momentenpunkt bezogene Moment der äußeren Kräfte bedeutet. Bezeichnen wir mit  $\lambda$  die gleichbleibende Felderlänge und mit  $m$  die Anzahl der Felder zwischen dem Auflager und dem betreffenden Momentenpunkt, so ergibt sich für den Untergurt

$$
\sigma^{u} = \frac{m}{2} \text{tg } \alpha ,
$$
  

$$
y_5^{w} = 2 \left[ \frac{1}{2} (4 u_2 + 2 4 u_3 + 3 4 u_4 + 4 4 u_5) \right] \text{tg } \alpha = \text{tg } \alpha \sum_{k=1}^{k=4} k 4 u_{k+1}
$$

und ebenso

$$
\sigma^o = -\frac{m}{2} \operatorname{tg} \alpha , \qquad \qquad y_5^{IV} = -\operatorname{tg} \alpha \sum_{k=1}^{k=5} k \Delta o_k
$$

für den Obergurt. Durch Summierung sämtlicher Einflüsse  $y_5^I \dots y_5^{I\!V}$  findet man schließlich

$$
y_5 = -\sum_{0}^{4} \Delta v + \frac{1}{\cos \alpha} \sum_{1}^{5} \Delta d + \Big( \sum_{k=1}^{k=4} k \Delta u_{k+1} - \sum_{k=1}^{k=5} k \Delta v_k \Big) \, \mathrm{tg} \, \alpha \,,
$$

was mit der früher abgeleiteten Formel (5') genau übereinstimmt.

Bei der Methode der gedachten Kräfte (H. Müller-Breslau, "Die phische Statik der Baukonstruktionen", B. II, 1. Abt., S. 101—105) gilt für die Last  $w_m$  im zwischenliegenden Knotenpunkte m (Bezeichnungen nach Fig. 2):

$$
w_m = -\mu_1 \Delta o_m + \mu_2 \Delta u_{m+1} + \mu_3 \Delta d_m - \mu_4 \Delta d_{m+1} + \mu_5 \Delta v_m - \mu_6 \Delta v_{m-1}
$$

Für die Last im mittleren Knotenpunkte  $n$  ist

$$
w_n = -\mu_1 \Delta o_n - \mu_2 \Delta o_{n+1} + \mu_3 \Delta d_n + \mu_4 \Delta d_{n+1} + \mu_5 \Delta v_n - \mu_6 \Delta v_{n-1} - \mu_7 \Delta v_{n+1}
$$

einzuführen. Die Beiwerte  $\mu$  sind dabei durch die folgenden Ausdrücke gegeben (Fig.  $4$ ):

$$
\mu_1 = \frac{\sec \beta_m}{v_m}, \quad \mu_3 = \frac{\csc \alpha_m}{v_m}, \quad \mu_4 = \frac{\csc \alpha_{m+1}}{v_m}, \quad \mu_6 = \frac{1}{\lambda_m}, \quad \mu_7 = \frac{1}{\lambda_{m+1}};
$$
  
ferner gilt 
$$
\mu_2 = \frac{\sec \gamma_{m+1}}{v_m}, \qquad \mu_5 = \frac{v'_{m+1}}{\lambda_{m+1} v_m}
$$

in zwischenliegenden Knotenpunkten und

$$
\mu_2 = \frac{\sec \beta_{n+1}}{v_n}, \qquad \mu_5 = \frac{1}{v_n} (\text{tg } \beta_n - \text{tg } \beta_{n+1})
$$

in Trägermitte (im Knotenpunkte mit zwei Streben).

Beim Parallelträger in Fig. 2 ist sec  $\beta = \sec \gamma = 1$ ,  $\lambda_m = \lambda_{m+1} = \lambda$ ,  $v =$ konst. einzusetzen. Bezeichnen wir noch mit  $x_m$  die Entfernung einer gedachten Kraft vom linken Auflager, so erhalten wir in den einzelnen Knoten:

$$
w_0 = \frac{dv_0}{\lambda} - \frac{d d_1}{v \sin \alpha} + \frac{d u_1}{v}, \qquad x_0 = 0,
$$
  
\n
$$
w_1 = -\frac{dv_0}{\lambda} + \frac{d v_1}{\lambda} + \frac{d d_1}{v \sin \alpha} - \frac{d d_2}{v \sin \alpha} + \frac{d u_2}{v} - \frac{d v_1}{v}, \qquad x_1 = \lambda,
$$
  
\n
$$
w_2 = -\frac{d v_1}{\lambda} + \frac{d v_2}{\lambda} + \frac{d d_2}{v \sin \alpha} - \frac{d d_3}{v \sin \alpha} + \frac{d u_3}{v} - \frac{d v_2}{v}, \qquad x_2 = 2 \lambda,
$$
  
\n
$$
w_3 = -\frac{d v_2}{\lambda} + \frac{d v_3}{\lambda} + \frac{d d_3}{v \sin \alpha} - \frac{d d_4}{v \sin \alpha} + \frac{d u_4}{v} - \frac{d v_3}{v}, \qquad x_2 = 3 \lambda,
$$
  
\n
$$
w_4 = -\frac{d v_3}{\lambda} + \frac{d v_4}{\lambda} + \frac{d d_4}{v \sin \alpha} - \frac{d d_5}{v \sin \alpha} + \frac{d u_5}{v} - \frac{d v_4}{v}, \qquad x_4 = 4 \lambda,
$$
  
\n
$$
w_5 = -\frac{d v_6}{\lambda} - \frac{d v_4}{\lambda} + \frac{d d_5}{v \sin \alpha} + \frac{d d_6}{v \sin \alpha} - \frac{d v_6}{v} - \frac{d v_5}{v}, \qquad x_5 = 2 \cdot \frac{5 \lambda}{2}
$$

Durch Multiplizieren mit den betreffenden Beiwerten und durch Addieren ergibt sich schließlich  $(4r_4 = Av_6, \quad Ad_5 = Ad_6, \quad Ad_5 = Ad_6)$ :

 $\mathbf{r}$ 

$$
y_5 = M_5 = -Av_0 + Av_1 + \frac{Ad_1}{\cos \alpha} - \frac{Ad_2}{\cos \alpha} + Au_2 \tg \alpha - Ao_1 \tg \alpha
$$
  
\n
$$
- 2Av_1 + 2Av_2 + \frac{2Ad_2}{\cos \alpha} - \frac{2Ad_3}{\cos \alpha} + 2Au_3 \tg \alpha - 2Ao_2 \tg \alpha
$$
  
\n
$$
- 3Av_2 + 3Av_3 + \frac{3Ad_3}{\cos \alpha} - \frac{3Ad_4}{\cos \alpha} + 3Au_4 \tg \alpha - 3Ao_3 \tg \alpha
$$
  
\n
$$
- 4Av_3 + 4Av_4 + \frac{4Ad_4}{\cos \alpha} - \frac{4Ad_5}{\cos \alpha} + 4Au_5 \tg \alpha - 4Ao_4 \tg \alpha
$$
  
\n
$$
- 5Av_4 + 0 + 0 + \frac{5Ad_5}{\cos \alpha} + 0 - 5Ao_5 \tg \alpha
$$
  
\n
$$
y_5 = -\sum_{i=1}^{4} Av_3 + \frac{1}{\cos \alpha} \sum_{i=1}^{5} Ad + (\sum_{i=1}^{k=4} kAu_{k+1} - \sum_{i=1}^{k=5} kAo_i) \tg \alpha,
$$

was wieder die früher abgeleitete Formel (5') darstellt.

Es sei noch hervorgehoben, daß sich die Biegungsordinaten im ganzen auf dieselbe Weise aus dem Verschiebungsplane als auch durch das Diffe-

Abhandlungen VII

#### N. Zelený

renzenverfahren ermitteln lassen; infolgedessen darf man den Verschiebungsplan für die graphische Anwendung des angeführten Differenzenverfahrens halten.

Setzen wir in Fig. 2 den Knoten 5 als unbeweglich und den Knoten 5' als lotrecht verschiebbar voraus, so werden wir (aus Symmetriegründen) die Biegelinie des Fachwerkes auch bei diesen zeitweiligen Stützungsbedingungen in der richtigen Lage erhalten. Die Differenz der Durchbiegungen in den Untergurtknoten 2 und 3 geht aus der Fig. 5 unmittelbar hervor:

$$
\overline{33''} = \sum_{4}^{5} 4u - \sum_{3}^{5} 4o , \qquad \overline{2'3''} = \frac{4d_3}{\cos \alpha} + \overline{33''} \text{tg } \alpha ,
$$
  

$$
\Delta_3 = -4v_2 + \overline{2'3''} = -4v_2 + \frac{4d_3}{\cos \alpha} + \left(\sum_{4}^{5} 4u - \sum_{3}^{5} 4o\right) \text{tg } \alpha
$$

(vgl. mit Gl. 4); ähnlich werden alle übrigen Biegungsdifferenzen in zwischenliegenden Knoten bestimmt. Im Mittelfeld 4-5 gilt:

$$
\overline{4'5''} = \frac{\Delta d_5}{\cos \alpha} + \Delta o_5 \text{ tg } \alpha ,
$$

$$
\Delta_5 = -\Delta v_4 + \frac{\Delta d_5}{\cos \alpha} + \Delta o_5 \text{ tg } \alpha
$$

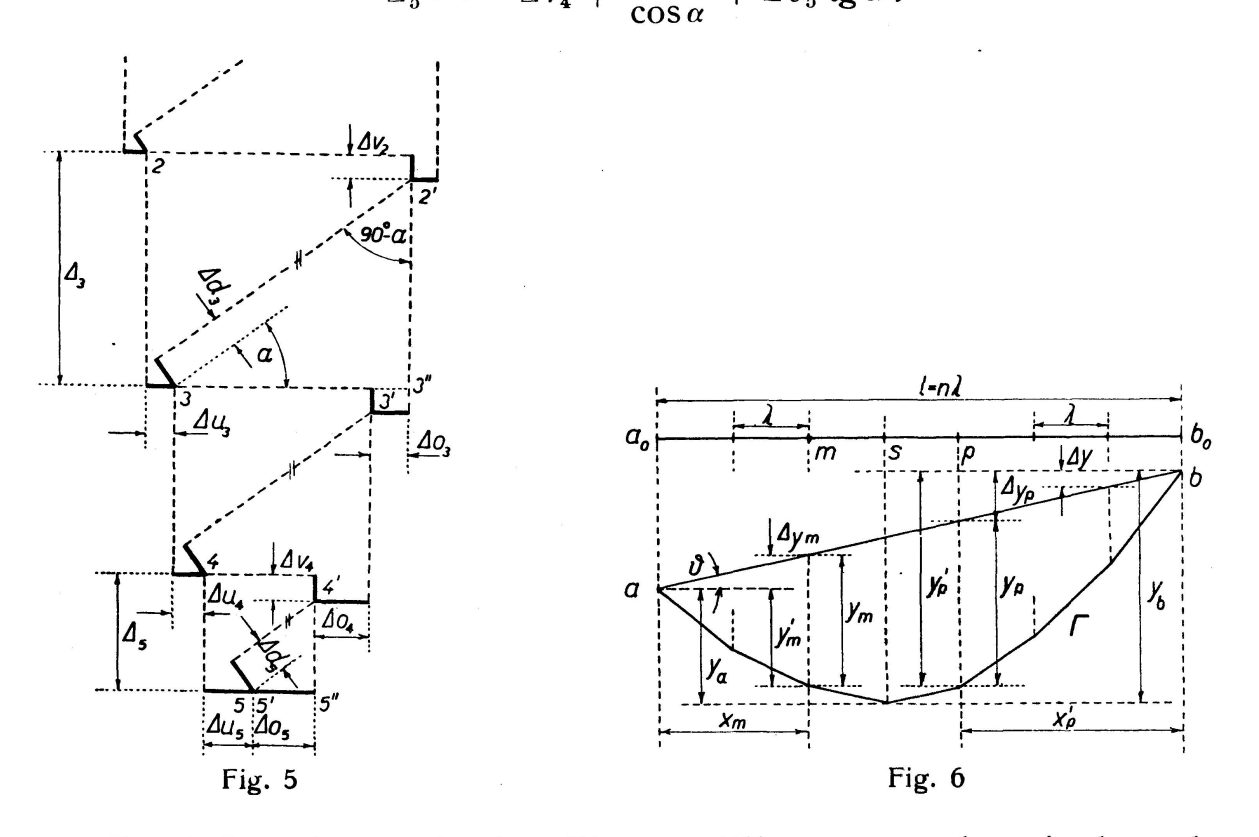

Durch Summierung einzelner Biegungsdifferenzen werden wir abermals zur Formel (5') gelangen. Es ist also klar, daß das Differenzenrechnungsverfahren hinsichtlich der theoretischen Genauigkeit gleichwertig mit den früher gebräuchlichen Methoden ist.

In der Formel (2) entsprechen die Werte  $\Delta$  und  $y_m$  den provisorischen Stützungsbedingungen. Bei symmetrischen Tragwerken und Belastungen entsteht die größte Durchbiegung immer in Trägermitte, womit auch die rich-

#### Differenzenrechnungsmethode 355

tige Lage der provisorischen Stützen gegeben ist; in diesem Falle genügt es, nur eine Trägerhälfte zu berechnen. Ist das Tragwerk oder die Belastung unsymmetrisch, so erhält man in der Regel auch unsymmetrische Teile der Biegelinie rechts und links von den provisorisch gewählten Stützen, sodaß die Auflagerpunkte a und b nicht in derselben Höhe zu liegen kommen (Fig. 6). Unter Voraussetzung von gleichbleibenden Feldweiten erhält man für die Biegungsdifferenzen

$$
\Delta y = \frac{y_b - y_a}{n} = \frac{\Delta_o}{n}
$$

und ebenso für die einzelnen Biegungsordinaten:

$$
y_m = y'_m + m \cdot \Delta y \qquad \qquad \text{(im linken Fachwerkteile)}
$$

bzw.

$$
y_p = y'_p - (n-p) \Delta y
$$
 (im rechten Fachwerkteile),

wo n die Felderanzahl ist.

Bei verschiedenen Knotenentfernungen gilt die Beziehung

$$
\Delta y_m = \Delta_o \frac{x}{l}, \quad \text{bzw.} \quad \Delta y_p = -\Delta_o \frac{x'}{l},
$$

wenn x und  $x' = l - x$  die Knotenpunktabschnitte bezeichnen.

Weicht die Schlußlinie ab bei provisorischen Stützungsbedingungen um einen Winkel  $\vartheta$  von der Waagrechten  $a_0b_0$  (Fig. 6) ab, so schließen die rechneten Biegungsordinaten denselben Winkel mit den richtigen Biegungsordinaten ein. Auf Grund der Beziehung

$$
y_o \doteq y \cos \vartheta ,
$$

worin  $y_0$  die richtige und y die berechnete Biegungsordinate darstellt, läßt sich das entsprechende Fehlerverhältnis  $\omega$  in der Form

$$
\omega = 100(1 - \cos \vartheta)
$$

ermitteln. Rechnen wir mit der größten Durchbiegung in der Mitte  $y_s = 0,001 l$ und nehmen wir einen parabelförmigen Verlauf der symmetrischen Biegelinie an, so folgt für die Endtangenten

tg 
$$
\theta = 4 \frac{y_s}{l} = 0,0040
$$
,  $\cos \theta = 0,999992$ .

Wird die provisorische Abstützung in einem der Auflagerpunkte (statt in der Mitte) gewählt, so werden wir sogar in diesem ungünstigsten Falle nur eine sehr unbedeutende Fehlergröße vom Werte

$$
\omega=0,\!0008\;\%
$$

bekommen.

Bei Ermittlung der Biegungsdifferenz in irgendeinem Felde dürfen die Einflüsse von einzelnen Fachwerkstäben ganz beliebig kombiniert werden. Es ist aber vorteilhaft, die Einflüsse des eigentlichen Feldes und rechts von diesem Felde liegender Stäbe getrennt zu untersuchen. Bedeutet  $\delta s$  den Einfluß eines Stabes im betrachteten Fachwerkfelde auf die Biegungsdifferenz in demselben Felde, so gilt für den eigentlichen Feldeinfluß

$$
\vec{A_m} = \Sigma \,\delta s,
$$

worin das Summenzeichen sich über sämtliche Feldstäbe erstreckt. Ist ferner

A" der Einfluß eines rechts vom betrachteten Felde liegenden Feldes, so ergibt sich

$$
\Delta_m = \Delta'_m + \sum_{m+1}^n \Delta'' \,. \tag{7}
$$

Werden sämtliche Fachwerkfelder geometrisch gleichartig gestaltet (wie es in der Regel der Fall ist), so erhält man einen gleichen, bzw. einen lichen Ausdruck für alle  $\Delta'$ . Bei numerischer Lösung genügt es daher, nur die betreffenden Größen (immer im Bereich eines einzigen Feldes) in diesen Ausdruck einzusetzen. Was den Wert  $\Delta''$  anbetrifft, sei auf das folgende hingewiesen:

Jedes geometrisch und gleichzeitig statisch bestimmte Fachwerksystem enthält nur notwendige Stäbe und verliert seine geometrische Bestimmtheit, falls einer der Stäbe weggelassen wird. Handelt es sich nur um die Verlängerung eines Stabes, hat diese eine unelastische Formänderung des ganzen Fachwerkes zur Folge. Bei dem Dreiecksystem ist diese Formändenur auf das betreffende Feld begrenzt, während sich die beiden durch dieses Feld verbundenen Fachwerkteile als starre Scheiben verhalten. Die Biegelinie im Bereich eines jeden solchen Teiles ist also eine Gerade, deren Neigung von der Waagerechten unmittelbar die Biegungsdifferenz in zwei benachbarten Knotenpunkten ergibt; bei gleichbleibender Feldweite sind sämtliche Differenzen gegenseitig gleich. Bedeutet  $\delta$ 's den Einfluß eines Stabes im gegebenen Felde auf die Durchbiegung links liegender Felder, so folgt

 $A'' = \Sigma \delta' s$ .

Da wir auch für A" in der Regel einen ähnlichen Ausdruck in sämtlichen Feldern erhalten werden, besteht die Ermittlung der  $\Delta$ "-Werte in einer einfachen Einsetzung numerischer Größen in die abgeleitete Formel (wieder im Bereich nur eines einzigen Feldes).

Das beschriebene Rechnungsverfahren ist in Fig. 7 dargestellt. ginnen wir mit dem unmittelbar bei der provisorischen Abstützung liegenden Felde 4, so hängt die Biegungsdifferenz in den Knoten <sup>3</sup> und <sup>4</sup> lediglich von den Stäben in diesem Felde ab, also

$$
A_5'' = 0, \qquad A_4 = A_4'.
$$

Infolge der Formänderung des Fachwerkfeldes 4 verdreht sich der unverformte Fachwerkteil links vom Knotenpunkte <sup>3</sup> in eine neue Lage 3'—3". Bei gleichbleibender Knotenpunktentfernung ergibt sich im Felde 3:

$$
\varDelta_3=\varDelta_3'+\varDelta_4''.
$$

Betrachten wir weiter das Feld 2, so tritt außer dem schon festgestellten Einfluß des Feldes 4 noch der Formänderungseinfluß  $A_3$  des Feldes 3 hinzu, sodaß die Lage des starren Fachwerkteiles links vom Knotenpunkte 2 durch die Gerade 2'—2" gegeben ist (Fig. 7). Der ganze Biegungsunterschied im Felde <sup>2</sup> beträgt dann

$$
A_2 = A'_2 + A''_3 + A''_4
$$

und ebenso im Felde 1:

$$
A_1 = A_1' + A_2'' + A_3'' + A_4''.
$$

Bei der Berechnung der Biegungsdifferenz in jedem nachfolgenden Felde ändert sich also im betreffenden Ausdrucke nur das erste Glied  $\Delta'$  und

es tritt ein neues Glied  $\Delta''$  hinzu. Die Benutzung der Formel (7) ermöglicht infolgedessen eine weitere zweckmäßige Gliederung der Rechnung, die durch Wiederholung eines einfachen rechnerischen Verfahrens rasch zu ergebnissen führt. Dieser Rechnungsgang bleibt auch bei ungleichen Feldweiten ohne Änderung; es sind nur die ermittelten partiellen Differenzen A" im betreffenden Verhältnis zu reduzieren. Die abgeleiteten Formeln gelten auch für diejenigen Fachwerke, die anders als ein Dreiecksystem staltet sind; in solchen Fällen kann das Differenzenrechnungsverfahren sogar eine besondere Vereinfachung bieten (s. unten angeführte Anwendungsbeispiele).

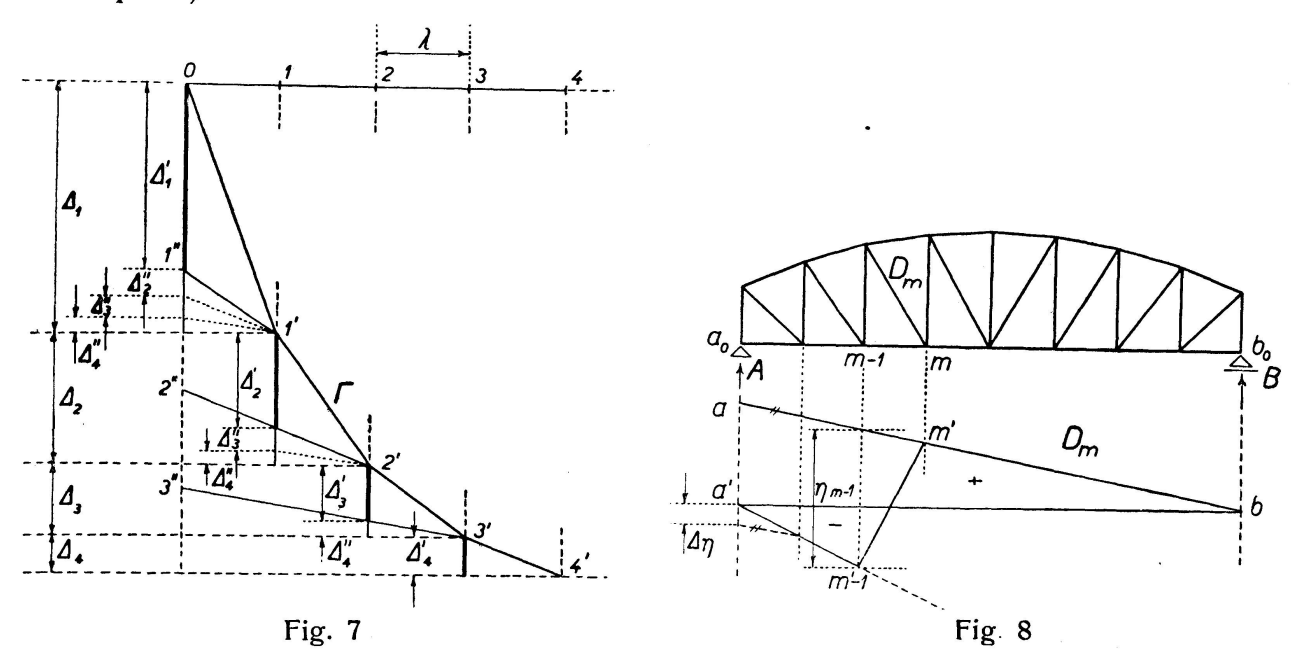

Für die Berechnung des in Fig. <sup>2</sup> gezeichneten Fachwerkes wurden die Hilfsverschiebungspläne benutzt. Es möge nunmehr gezeigt werden, daß die Lösung auf einer ganz allgemeinen Grundlage entwickelt werden kann. Sind S' und S" die Spannkräfte in irgendeinem Stabe, die durch die in den Knoten *m* bzw. *m*—1 angreifende Belastung  $P=1$  hervorgerufen wird, so gilt die Beziehung zwischen der Stabverlängerung As und den zugehörigen Durchbiegungen  $\bar{v}$  in den Knotenpunkten m und  $m-1$ :

 $y_m = S' \cdot \Delta s$ ,  $y_{m-1} = S'' \cdot \Delta s$ .

Daraus folgt

$$
y_m-y_{m-1}=(S'-S'')\,\varDelta\,s
$$

oder

$$
y_m - y_{m-1} = (r_m - r_{m-1}) \Delta s = \Delta \eta \cdot \Delta s, \qquad (8)
$$

wo  $\Delta \eta = \eta_m - \eta_{m-1}$  den Unterschied der Einflußlinienordinaten in den betrachteten Knotenpunkten bedeutet. Auf Grund der Gl. (8) kann man also den Einfluß einzelner Stabverlängerungen auf die Biegungsdifferenz in irgendeinem Fachwerkfelde aus der Einflußlinie der zugehörigen Stabkraft unmittelbar bestimmen.

Bei frei aufliegenden Dreiecksystemen besteht die Einflußlinie jeder Stabkraft bekanntlich aus zwei Geraden, zwischen denen eine weitere Gerade im betreffenden Felde eingelegt wird (Fig. 8). Der rechten Einflußgeraden m'b entspricht die Wirkung der veränderlichen Auflagerkraft 358 N. Zelený

A, die linke Einflußgerade  $a'$ ,  $m'$  – 1 drückt den Einfluß der beweglichen Lasteinheit P aus; die Ordinaten sind dabei von der Schlußlinie a'b zu messen. Bei der provisorischen Abstützung fällt die Wirkung der .linken Auflagerkraft A weg, und die Ordinaten der Einflußlinie müssen zur geraden ab bezogen werden; ihr Vorzeichen entspricht dann der Wirkung der Lasteinheit P, womit auch das Vorzeichen des Unterschiedes  $\Delta \eta$  in Gl. (8) gegeben ist.

Den Einfluß eines Stabes auf die Biegungsdifferenz in demselben Felde eines Dreiecksystems kann man also auf die einfache Form 'bringen

$$
\delta s = (\eta_m - \eta_{m-1}) \Delta s = - \eta_{m-1} \cdot \Delta s. \qquad (9)
$$

Für den Formänderungseinfluß eines Stabes auf die links gelegenen Felder gilt in diesem Falle

$$
\delta's = (\eta_k - \eta_{k-1}) \Delta s = \Delta \eta_k \cdot \Delta s, \qquad (10)
$$

sodaß für alle Stäbe in demselben Felde sich ergibt

$$
\Delta'_m = \Sigma \, \delta s = -\Sigma \, \eta_{m-1} \cdot \Delta s \,, \tag{9'}
$$

$$
\Delta''_m = \Sigma \, \delta's = \Sigma \, \Delta \, \eta_k \cdot \Delta s \,, \tag{10'}
$$

oder

$$
\Delta_m = -\Sigma \eta_{m-1} \cdot \Delta s + \sum_{m+1}^n \Delta \eta \cdot \Delta s, \qquad (11)
$$

worin sich die Summenzeichen ohne Angabe von Grenzen stets über sämtliche Stäbe in einem Felde erstrecken.

Um die Biegelinie handelt es sich in der Regel nur dann, wenn die eigentliche statische Berechnung bereits durchgeführt ist; bei Benutzung der Gl. (11) darf daher damit gerechnet werden, daß die notwendigen Einflußlinien schon bekannt sind und nicht gesondert ermittelt werden müssen. Für die einzelnen Stabarten im Dreieckausfachungssystem (bzw. auch in anderen üblichen Tragsystemen) lassen sich die Werte  $\delta s$ ,  $\delta s$  schon von vornherein in allgemeiner Form darstellen.

Unter Voraussetzung einer provisorischen Abstützung sollen fernerhin die folgenden Bezeichnungen eingeführt werden:

 $o_m$  die Länge des im Felde *m* liegenden Obergurtstabes,

 $u_m$  die Länge des im Felde *m* liegenden Untergurtstabes,

- $d_m(e_m)$  die Länge der im Felde m liegenden und links (rechts) aufsteigenden Strebe,
- $v_m$  die Ständerlänge, bzw. die Trägerhöhe im Knotenpunkte *m*, <br>4s die Verlängerung eines Stabes von ursprünglicher Länge s.

die Verlängerung eines Stabes von ursprünglicher Länge  $s$ ,

- $O_m$ ,  $U_m$ ,  $D_m$ ,  $E_m$ ,  $\bar{V_m}$  die Stäbe (bzw. die Stabkräfte), deren Längen mit gleichen kleinen Buchstaben bezeichnet sind,
- $\beta$  der Neigungswinkel von  $o_m$  gegen die Waagerechte,<br>
der Neigungswinkel von  $u_m$  gegen die Waagerechte,<br>
die gleichbleibende Knotenpunktentfernung.
- der Neigungswinkel von  $u_m$  gegen die Waagerechte,

die gleichbleibende Knotenpunktentfernung.

#### Außerdem bezeichnen wir mit:

 $\delta s_0$  | den Formänderungseinfluß eines Stabes auf die Durchbiegung des  $\delta s_u$  j Ober/Untergurtes in demselben Felde,

- $\delta' s_{\theta}$ ) den Formänderungseinfluß eines Stabes auf die Durchbiegung des
- $\delta s_u$  Ober/Untergurtes links vom betrachteten Felde.

#### A. Die Gurtstäbe in einem Ständerfachwerke.

Für die Gurtstäbe eines Ständerfachwerkes gilt bekanntlich:

$$
-O=U=\frac{M_s}{r_s},
$$

wo  $M_s$  das auf den betreffenden Momentenpunkt bezogene Moment und  $r_s$ den zugehörigen Hebelarm der äußeren Kräfte bedeutet. Mit Rücksicht auf die Fig. 9 erhält man für die Einflußlinien

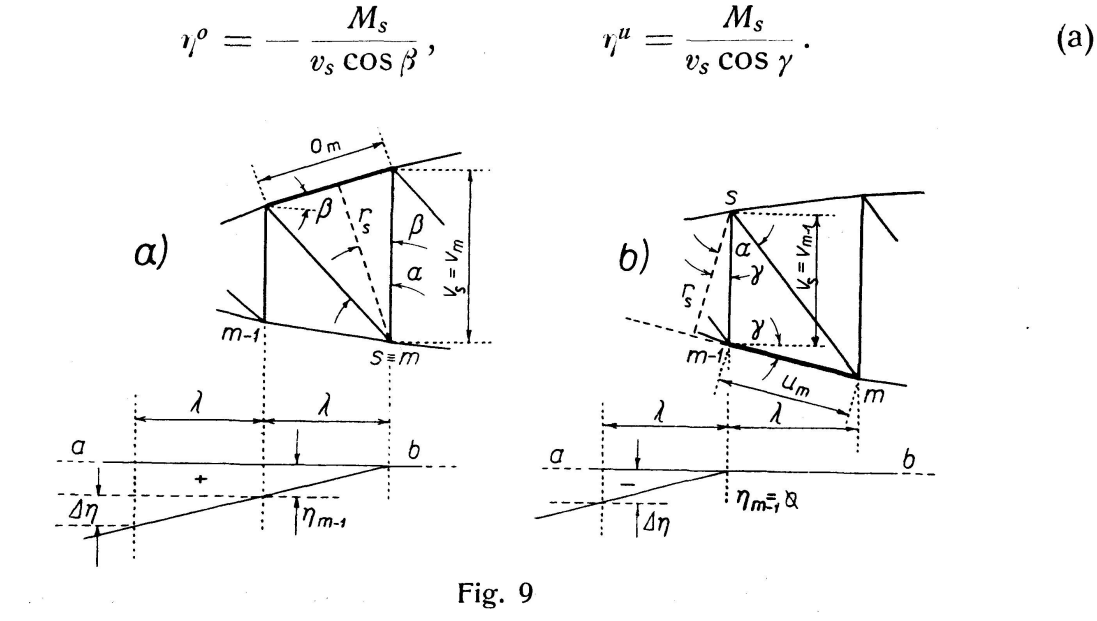

Bei den Ständerfachwerken besteht kein Unterschied im Formänderungseinfluß eines Gurtstabes auf die Durchbiegung der Ober- und Untergurtknoten, die auf derselben Lotrechten liegen. Im Felde mit einer links steigenden Strebe (Fig. 9a) erhält man für den Einfluß der Obergurtstäbe

$$
v_s = v_m, \quad M_s = \lambda, \quad \Delta M_s = \lambda,
$$
  

$$
\eta_{m-1} = -\frac{M_s}{v_s \cos \beta} = \frac{\lambda}{v_s \cos \beta} = \frac{o_m}{v_m}, \quad \Delta \eta = -\frac{\Delta M_s}{v_s \cos \beta} = -\frac{\lambda}{v_m \cos \beta} = -\frac{o_m}{v_m}
$$

 $\ddot{a}$ 

 $\mathbf u$ 

$$
\delta o = -r_{m-1} \cdot \Delta o_m = -\Delta o_m \frac{o_m}{v_m},
$$
  
\n
$$
\delta' o = \Delta \eta \cdot \Delta o_m = -\Delta o_m \frac{o_m}{v_m}.
$$
\n(12)

 $\overline{a}$ 

Für den Einfluß der Untergurtstäbe wird ähnlich entwickelt (Fig. 9b):

$$
v_s = v_{m-1}, \quad M_s = 0, \quad \Delta M_s = \lambda, \n\delta u = 0, \n\delta' u = \Delta u_m \frac{u_m}{v_{m-1}}.
$$
\n(13)

Bei Parallelträgern  $\left(\frac{\rho_m}{v_m}=\frac{u_m}{v_{m-1}}\right)=\text{tg }\alpha\right)$  gilt schließlich

N. Zelený

$$
\delta o = \delta' o = \Delta o_m \cdot \text{tg } \alpha \,, \tag{12'}
$$

$$
\begin{aligned}\n\delta u &= 0, \\
\delta' u &= \Delta u_m \cdot \text{tg } \alpha\n\end{aligned} \tag{13'}
$$

Im Felde mit einer rechts steigenden Strebe ist  $v_s = v_{m-1}$  für die Oberund  $v_s = v_m$  für die Untergurtstäbe einzusetzen; es genügt also nur die Bezeichnung der Gurte, wie auch die diesbezüglichen Vorzeichen in den abgeleiteten Formeln zu vertauschen. Dann folgt:

$$
\delta o = 0, \n\delta' o = - A o_m \frac{o_m}{r_{m-1}},
$$
\n(14)

$$
\delta u = \delta' u = \Delta u_m \frac{u_m}{v_m}.
$$
 (15)

Bei Parallelträgern mit rechtssteigenden Streben  $\left(\frac{\sigma_m}{v_{m-1}} = \frac{u_m}{v_m} = \text{tg } \alpha\right)$ ergibt sich einfach

$$
\begin{aligned}\n\delta o &= 0, \\
\delta' o &= -A o_m \cdot \text{tr } a\n\end{aligned} \tag{14'}
$$

$$
\delta u = \delta' u = \Delta u_m \, \text{tg } \alpha \,. \tag{15'}
$$

Wie erwähnt, gelten die angeführten Formeln 12-15' für die Durchbiegung des oberen sowie auch des unteren Trägergurtes.

#### B. Die Gurtstäbe in einem Strebenfachwerke.

Obwohl die Formel (a) in diesem Falle ohne Änderung bleibt, muß man die Untersuchung für einen jeden der beiden Gurte getrennt durchführen, da der Verlauf der entsprechenden Einflußlinie von der Lage des belasteten Gurtes abhängt.

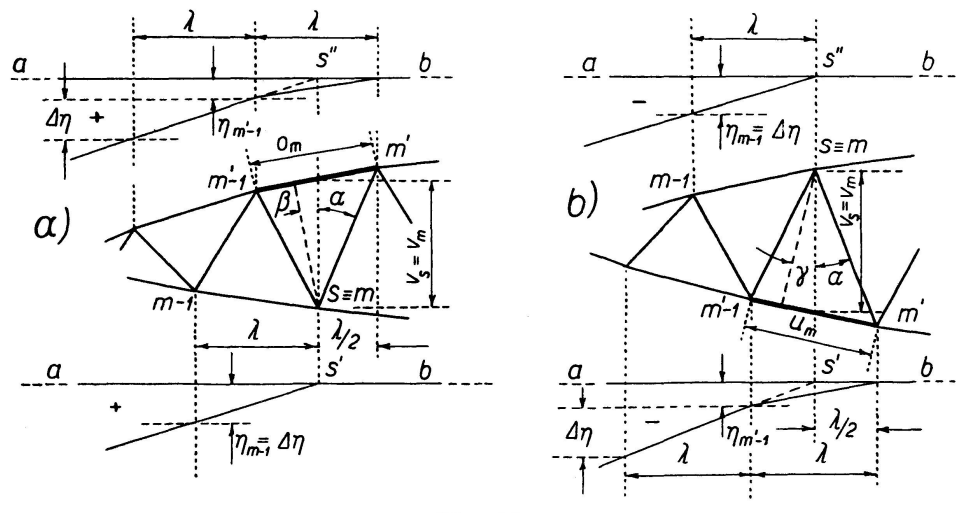

Fig. 10

Für den Einfluß des Obergurtes (Fig. 10a) gilt  $v_s = v_m$ ,  $\Delta M_s = \lambda$ .

360

In den Knoten  $m'$ —1, m' ergibt sich die Durchbiegungsdifferenz $\left(M_s = -\frac{\lambda}{2}\right)$ :

$$
\eta_{m'-1} = \frac{\lambda}{2 v_m \cos \beta} = \frac{\rho_m}{2 v_m}, \qquad \qquad A \eta = -\frac{\rho_m}{v_m}
$$

und ebenso in den Knoten  $m-1$ ,  $m(M_s=-\lambda)$ :

$$
\eta_{m-1} = \frac{\lambda}{v_m \cos \beta} = \frac{o_m}{v_m}, \qquad \qquad \Delta \eta = -\frac{o_m}{v_m}
$$

Daraus folgt

$$
\left\{\n\begin{aligned}\n\delta o_o &= -\Delta o_m \frac{o_m}{2v_m}, \\
\delta' o_o &= -\Delta o_m \frac{o_m}{v_m},\n\end{aligned}\n\right.
$$
\n(16)

$$
\delta o_u = \delta' o_u = - \varDelta o_m \frac{o_m}{v_m} \,. \tag{17}
$$

Durch Vertauschen der Vorzeichen und der Bezeichnung von Gurten erhält man für den Einfluß der Untergurtstäbe

$$
\delta u_o = \delta' u_o = A u_m \frac{u_m}{v_m}, \qquad (18)
$$

$$
\delta u_u = A u_m \frac{u_m}{2 v_m},
$$
\n
$$
\delta' u_u = A u_m \frac{u_m}{v_m}
$$
\n(19)

oder für den Parallelträger:

$$
\begin{array}{l}\n\delta o_o = - \Delta o_m \, \text{tg} \, \alpha \,, \\
\delta' o_o = - \, 2 \, \Delta o_m \, \text{tg} \, \alpha \,,\n\end{array} \tag{16'}
$$

$$
\delta u_o = \delta' u_o = 2 \Delta u_m \text{ tg } \alpha , \qquad (18')
$$

$$
\delta o_u = \delta' o_u = -2 \Delta o_m \lg \alpha , \qquad (17')
$$

$$
\delta u_u = \Delta u_m \text{ tg } \alpha ,\n\delta' u_u = 2 \Delta u_m \text{ tg } \alpha .
$$
\n(19')

Dabei wird angenommen, daß die Knotenpunkte in den beiden Gurten um eine halbe Feldweite versetzt sind.

#### C. Die Streben in einem Ständerfachwerke.

Die Einflußlinie einer links steigenden Strebe ist hier durch die Formel

$$
\eta^d = \frac{1}{\sin \alpha} \left( \frac{M_m}{v_m} - \frac{M_{m-1}}{v_{m-1}} \right) \tag{b}
$$

gegeben, wo a einen (in jedem Felde allgemein anderen) Neigungswinkel der Strebe mit der Lotrechten bedeutet.

#### N. Zelený

Für die beiden Gurte gilt gleichzeitig  $M_m = -\lambda$ ,  $M_{m-1} = 0$ ,  $\Delta M = \lambda$ . sodaß

$$
\eta_{m-1} = -\frac{\lambda}{v_m \sin \alpha} = -\frac{d_m}{v_m},
$$
  

$$
A \eta = \frac{\lambda}{\sin \alpha} \cdot \frac{v_{m-1} - v_m}{v_m v_{m-1}} = -\frac{d_m}{v_m} \cdot \frac{\varrho_m}{v_{m-1}} = \eta_{m-1} \frac{\varrho_m}{v_{m-1}},
$$

worin  $\varrho_m = v_m - v_{m-1}$  und daraus

$$
\delta d = \Delta d_m \frac{d_m}{v_m},
$$
\n
$$
\delta' d = -\Delta d_m \frac{d_m}{v_m} \cdot \frac{\varrho_m}{v_{m-1}}.
$$
\n(20)

Durch Vertauschen der Vorzeichen findet man für eine rechtssteigende **Strebe** 

$$
\delta e = - \Delta e_m \frac{e_m}{v_m},
$$
\n
$$
\delta' e = \Delta e_m \frac{e_m}{v_m} \cdot \frac{e_m}{v_{m-1}}.
$$
\n(21)

Bei Parallelträgern ergibt sich einfach

$$
\delta d = \frac{\Delta d_m}{\cos \alpha}, \qquad \delta' d = 0, \qquad (20')
$$

$$
\delta e = -\frac{\Delta e_m}{\cos \alpha}, \qquad \delta' e = 0. \tag{21'}
$$

#### D. Der Formänderungseinfluß von Ständern.

#### 1. Zwischenliegende Ständer.

Zum Unterschied von Streben und Gurtstäben bilden die zwischenliegenden Ständer einen gemeinsamen Teil der beiden benachbarten Felder und lassen sich daher sowohl zum linken als auch zum rechten Felde beziehen. Der Einheitlichkeit wegen betrachten wir in jedem Felde nur denjenigen Ständer, dessen Formänderungseinfluß sich bis zum rechten Feldknoten erstreckt.

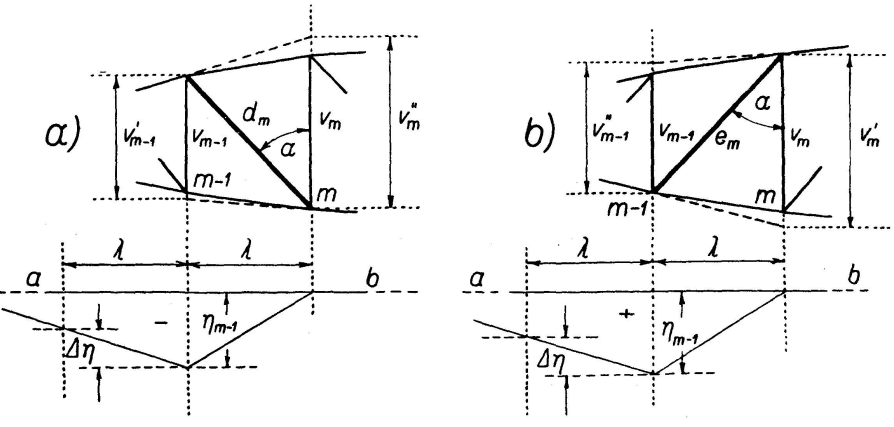

Fig. 11

Handelt es sich um die Durchbiegung des U n t <sup>e</sup> r.gurtes im Felde mit einer linkssteigenden Strebe, so kommt demgemäß nur der linke Ständer  $V_{m-1}$  in Betracht. Die entsprechende Einflußlinie hat eine ähnliche Form wie für die Strebe  $D_m$  (Fig. 11) und läßt sich durch die Formel

$$
\eta^v = \frac{1}{\lambda_m} \left( M_{m-1} \frac{v_m''}{v_{m-1}} - M_m \right) \tag{c}
$$

ausdrücken. Setzen wir  $M_{m-1} = 0$ ,  $M_m = -\lambda$  und  $\Delta M = \lambda$  ein, so ergibt sich

$$
\eta_{m-1} = 1 \,, \qquad \Delta \eta = \frac{v_m'' - v_{m-1}}{v_{m-1}}
$$

oder mit  $o'' = v_m'' - v_{m-1}$ 

$$
\delta v_u = - \Delta v_{m-1} \n\delta' v_u = \Delta v_{m-1} \frac{\varrho_m''}{v_{m-1}}.
$$
\n(22)

Bei Trägern mit einem geraden Obergurt gilt  $v_m = v_m$ ,  $\varrho_m = \varrho_m = v_{m-1}$ ; ebenso ist für einen geraden Untergurt  $\varrho_m^{\vec{w}} = \varrho_{m-1} = v_{m-1} - v_{m-2}$ .

Wird die Durchbiegung des Obergurtes ermittelt, so genügt es, nur den rechten Ständer  $V_m$  (anstatt  $V_{m-1}$ ) in einem Felde zu betrachten (Fig. IIa), sodaß man aus der betreffenden Formel

$$
\eta^v = \frac{1}{\lambda} \left( M_{m-1} - M_m \frac{v'_{m-1}}{v_m} \right) \tag{d}
$$

und nach Einsetzen  $\varrho'_{m-1} = v_m - v'_{m-1}$  erhält

$$
\delta v_o = - \Delta v_m \frac{v'_{m-1}}{v_m},
$$
\n
$$
\delta' v_o = \Delta v_m \frac{\varrho'_{m-1}}{v_m}.
$$
\n(23)

Bei einem geraden Untergurt darf man schreiben  $\rho'_{m-1} = \rho_m = v_{m-1}$ j bei einem geraden Obergurt gilt  $\rho'_{m-1} = \rho_{m+1} = v_{m+1} - v_m$ .

Im Felde mit einer rechtssteigenden Strebe (Fig. IIb) ist nur der Ständer  $V_{m-1}$  ( $V_m$ ) zu berücksichtigen, wenn es sich um die Durchbiegung des oberen (unteren) Gurtes handelt.

Für  $V_{m-1}$  ergibt sich

$$
\eta^v = \frac{1}{\lambda} \left( M_m - M_{m-1} \frac{v'_m}{v_{m-1}} \right) \tag{e}
$$

und daher

$$
\delta v_o = \Delta v_{m-1},
$$
  
\n
$$
\delta' v_o = -\Delta v_{m-1} \frac{\varrho'_m}{v_{m-1}},
$$
\n(24)

wo  $\varrho_m' = v_m' - v_{m-1}$ . Für einen geraden Untergurt gilt  $\varrho_m' = v_m - v_{m-1} = \varrho_m$ , bei einem geraden Obergurt ist  $e'_m = v_{m-1} - v_{m-2} = e_{m-1}$ .

Auf dieselbe Weise findet man für den Ständer  $V_m$ :

$$
\eta^r = \frac{1}{\lambda} \left( M_m \frac{v_{m-1}^s}{v_m} - M_{m-1} \right) \tag{f}
$$

und schließlich mit der Bezeichnung  $\varrho_{m-1}'' = v_m - v_{m-1}''$ :

$$
\delta v_u = A v_m \frac{v_{m-1}}{v_m},
$$
  
\n
$$
\delta' v_u = -A v_m \frac{\varrho_{m-1}}{v_m},
$$
\n(25)

worin bei einem geraden Obergurt  $\varrho_{m-1} = \varrho_m$  und bei einem geraden Untergurt  $\varrho_{m-1} = \varrho_{m+1}$  einzusetzen ist.

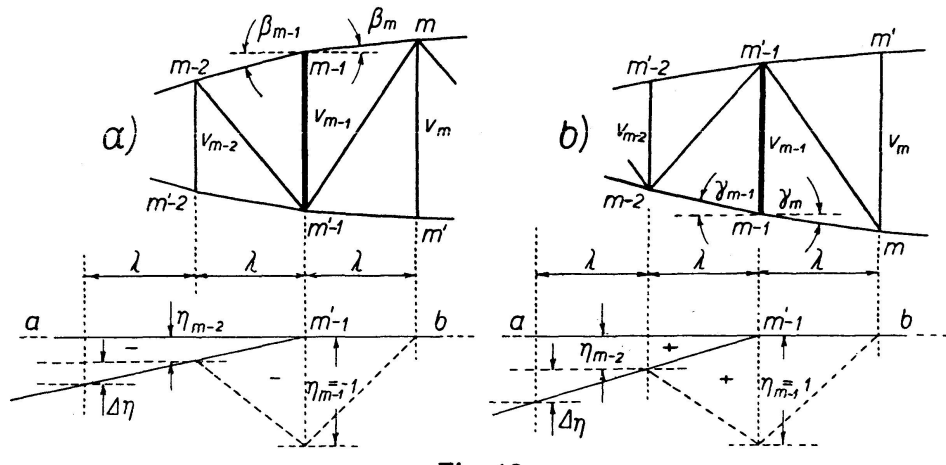

Fig. 12

Bei Parallelträgern sind sämtliche Biegungsdifferenzen  $\delta'v$  gleich Null. Infolgedessen ist der Formänderungseinfluß von Ständern nur auf das treffende Feld begrenzt; bei linkssteigenden Streben ergibt sich (vgl. Fig. 2)

$$
\begin{aligned}\n\delta v_u &= -\Delta v_{m-1}, \\
\delta v_o &= -\Delta v_m,\n\end{aligned} \tag{26}
$$

bzw. bei rechtssteigenden Streben

$$
\left\{\n \begin{aligned}\n \delta v_u &= \Delta v_m, \\
 \delta v_o &= \Delta v_{m-1}.\n \end{aligned}\n \right.\n \tag{27}
$$

Hat ein Fachwerk Streben von wechselnder Neigung, so gilt für die Ständerspannkraft

$$
V_{m-1} = \frac{M_{m-1}}{v_{m-1}} (\text{tg } \beta_{m-1} - \text{tg } \beta_m) - P_{m-1}, \tag{g}
$$

wenn die beiden Streben in einem unteren Knotenpunkte und

$$
V_{m-1} = -\frac{M_{m-1}}{v_{m-1}} (\text{tg } \gamma_{m-1} - \text{tg } \gamma_m) + P_{m-1}, \qquad (h)
$$

wenn diese in einem oberen Knotenpunkte angeschlossen sind.

Der Winkel  $\beta$  ist positiv, wenn der Obergurt nach rechts steigt; den Winkel  $\gamma$  nehmen wir ähnlich als positiv an, wenn der Untergurt nach rechts sinkt.  $P_{m-1}$  ist dabei die in einem Knotenpunkte  $m-1$  angreifende Lastkraft. Zum Unterschied vom Dreiecksystem darf man im vorliegenden Falle immer nur den Formänderungseinfluß des linken Ständers erwägen. Zunächst betrachten wir das Feld mit einer rechtssteigenden Strebe (Fig. 12a).

Wird die Durchbiegung des Untergurtes gesucht, so gilt  $P_{m-1} = 0$  und es folgt aus Gl. (g):

$$
\delta v_u = 0, \n\delta' v_u = \Delta v_{m-1} (\text{tg } \beta_{m-1} - \text{tg } \beta_m) \frac{\lambda}{v_{m-1}}.
$$
\n(28)

Hat das Fachwerk einen waagerechten Untergurt, so kann man einfach schreiben

$$
\delta' v_u = \Delta v_{m-1} \frac{\varrho_{m-1} - \varrho_m}{v_{m-1}},
$$

worin  $\rho_{m-1} = \lambda \log \beta_{m-1} = v_{m-1} - v_{m-2}$  und  $\rho_m = \lambda \log \beta_m = v - v_{m-1}$  ist.

Unter der Bedingung  $\beta_{m-1} \!=\! \beta_m$  oder  $\beta_{m-1} \!=\! \beta_m \!=\! 0$  (beim waagerechten Obergurt) bleibt der Ständer  $V_{m-1}$  immer spannungslos (da die Belastung am Untergurt wirkt), sodaß

$$
\delta v_u = \delta' v_u = 0.
$$

Handelt es sich um die Durchbiegung eines Obergurtes, so ersieht man aus Fig. 12a, daß der Formänderungseinfluß des Ständers  $V_{m-1}$  im Felde  $m-2$ ,  $m-1$  ein anderer ist, als in den übrigen links liegenden Feldern.

Greift die über den Träger wandernde Lasteinheit im Knotenpunkte  $m-1$  an, so gilt  $P_{m-1} = 1$ ,  $M_{m-1} = 0$  und damit

$$
r_{m-1}=-1;
$$

für die Lasteinheit im Knotenpunkte  $m-2$  ist  $P_{m-1}=0$ ,  $M_{m-1}=-\lambda$ , sodaß

$$
\eta_{m-2}=-\,\frac{\lambda}{v_{m-1}}(\mathop{\rm tg}\nolimits\beta_{m-1}-\mathop{\rm tg}\nolimits\beta_m)\,;
$$

der Verschiebung der Last  $P = 1$  um eine Feldweite  $\lambda$  entspricht  $\Delta M = \lambda$ , und weil  $P_{m-1} = 0$  ist, findet man schließlich

$$
\varDelta\,\eta\,=\frac{\lambda}{v_{m-1}}(\mathop{\rm tg}\nolimits\beta_{m-1}-\mathop{\rm tg}\nolimits\beta_m)=-\,\eta_{m-2}\,.
$$

Wird der Formänderungseinfluß des Ständers  $V_{m-1}$  im Felde  $m-2$ ,  $m-1$  durch  $\delta''v$  bezeichnet, so folgt

$$
\begin{array}{l}\n\delta v_o = A v_{m-1}, \\
\delta' v_o = A v_{m-1} (\lg \beta_{m-1} - \lg \beta_m) \frac{\lambda}{v_{m-1}}, \\
\delta'' v_o = - \delta v_o + \delta' v_o.\n\end{array}
$$
\n(29)

Bei einem waagerechten Untergurt läßt sich die Abkürzung

$$
(\operatorname{tg} \beta_{m-1} - \operatorname{tg} \beta_m) \frac{\lambda}{v_{m-1}} = \frac{\varrho_{m-1} - \varrho_m}{v_{m-1}}
$$

einführen; sonst bleiben die Formeln (29) ohne Änderung. Für  $\beta_{m+1}$   $=$   $\beta_m$ bzw.  $\beta = 0$  (falls der Obergurt waagerecht ist) ergibt sich einfach

$$
\delta v_o = \Delta v_{m-1}, \qquad \delta' v_o = 0, \qquad \delta'' v_o = -\Delta v_{m-1}. \tag{29'}
$$

Wenn das betrachtete Feld eine linkssteigende Strebe hat, so gehen die betreffenden Ergebnisse auf gleiche Weise aus der Gl. (h) hervor.

Für die Durchbiegung eines Obergurtes im Felde  $m-1$ , m erhält man

$$
\delta v_o = 0,
$$
  
\n
$$
\delta' v_o = - \Delta v_{m-1} (\text{tg } \gamma_{m-1} - \text{tg } \gamma_m) \frac{\lambda}{v_{m-1}}.
$$
\n(30)

Unter der Bedingung  $\gamma_{m-1} = \gamma_m$  oder  $\gamma = 0$  ist der Ständer  $V_{m-1}$  spannungslos, sodaß

$$
\delta v_o = \delta' v_o = 0 \, ;
$$

für  $\beta = 0$  gilt wie früher (tg  $\gamma_{m-1}$  — tg $\gamma_m$ )  $\frac{\lambda}{n}$   $=$   $\frac{\varrho_{m-1}$  —  $\varrho_m}{\varrho_{m-1}}$ . Für den Formanderungseinfluß des Ständers  $V_{m-1}$  auf die Durchbiegung eines Untergurtes erhält man

$$
\begin{aligned}\n\delta v_u &= -\Delta v_{m-1}, \\
\delta' v_u &= -\Delta v_{m-1} (\text{tg } \gamma_{m-1} - \text{tg } \gamma_m) \frac{\lambda}{v_{m-1}}, \\
\delta'' v_u &= \delta' v_u - \delta v_u,\n\end{aligned} \tag{31}
$$

oder für  $\gamma_{m-1} = \gamma_m$ :

$$
\delta v_u = -\Delta v_{m-1}, \qquad \delta' v_u = 0, \qquad \delta'' v_u = \Delta v_{m-1}. \qquad (31')
$$

In den Parallelträgern mit Streben von wechselnder Neigung verhalsich die Ständer wie Hilfsstäbe, da ihr Formänderungseinfluß nur auf das betreffende Feld im Hauptsystem begrenzt wird. Man findet gemäß in einem Hilfsknoten (wo keine Streben angeschlossen sind):

$$
\begin{aligned}\n\delta v_o &= -\delta'' v_o = \Delta v_{m-1}, & \delta' v_o &= 0, \\
\delta v_u &= -\delta'' v_u = -\Delta v_{m-1}, & \delta' v_u &= 0.\n\end{aligned}\n\tag{32}
$$

(dasselbe Ergebnis folgt auch aus den Gl. (28) – (31), wenn  $\beta = 0$ ,  $\gamma = 0$ eingesetzt wird).

#### //. Die Ständer in der provisorischen Abstützung.

Wie bereits erwähnt wurde, nehmen wir bei der provisorischen stützung an, daß einer von den Stäben seine anfängliche Lage auch nach der Formänderung des Fachwerkes beibehält. Bei Ständerfachwerken wird diese Bedingung in der Regel auf den mittleren Ständer bezogen, der sich also wie der Auflagerständer mit einer einseitigen Strebe verhält. Der entspre-Formänderungseinfluß läßt sich auf dieselbe Art wie bei den andern Stäben (d. h. mit Hilfe der zugehörigen Einflußlinie) feststellen. Um den richtigen Zusammenhang zwischen der ursprünglichen und provisorischen Abstützung zu erhalten, ist die neue verschiebbare Lagerung in jenem Knoten zu wählen, wo keine Strebe angeschlossen ist. Für die Einflußlinie des Ständers gelten dann die früher abgeleiteten Formeln (28)—(32), worin  $\beta_m = 0$  oder  $\gamma_m = 0$  (der Strebenneigung nach) einzusetzen ist. Die in der Praxis größtenteils vorkommenden Fachwerksträger haben wenigstens einen geraden Gurt; in dem Falle werden die Formeln noch weiter vereinfacht.

Hat ein Fachwerk einen waagerechten Untergurt ( $\gamma_{m+1} = \gamma_m = 0$ ), so findet man im Felde mit einer linkssteigenden Strebe  $(\beta_m = 0)$  für die biegung des Untergurtes (Fig. 13a):

Differenzenrechnungsmethode

$$
\delta v_u = \delta' v_u = \Delta v_{m-1} \frac{\varrho_{m-1}}{v_{m-1}}
$$
\n(33)

und desgleichen

$$
\delta v_o = \Delta v_{m-1} \frac{\varrho_{m-1}}{v_{m-1}} - \Delta v_{m-1} = -\Delta v_{m-1} \frac{v_{m-2}}{v_{m-1}}
$$
\n
$$
\delta' v_o = \Delta v_{m-1} \frac{\varrho_{m-1}}{v_{m-1}}
$$
\n(34)

für die Durchbiegung des Ober gurtes. Im Felde mit einer rechtssteigenden Strebe gilt (Fig. 13b):

$$
\begin{aligned}\n\delta v_u &= A v_{m-1}, & \delta' v_u &= 0, \\
\delta v_o &= \delta' v_o &= 0.\n\end{aligned}
$$
\n(35)

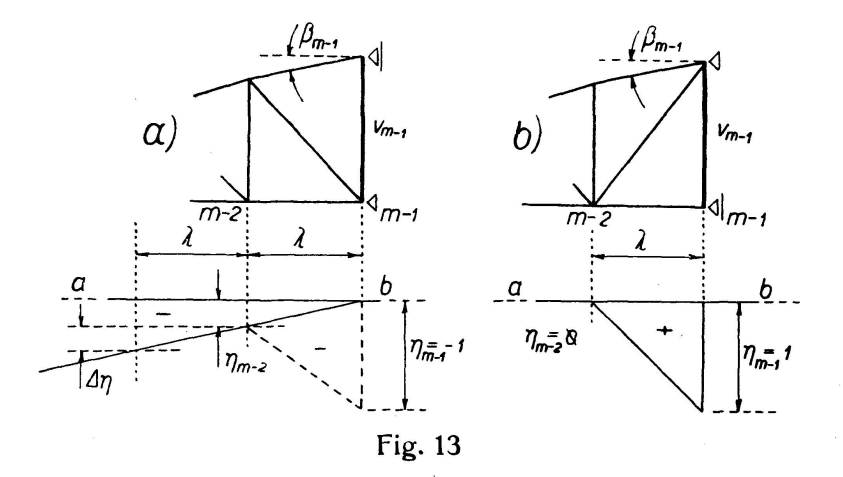

Für die Fachwerke mit einem waagerechten Obergurt folgen die zugehörigen Ergebnisse durch Vertauschen der Vorzeichen und der Bezeichnungen der zugehörigen Gurte und Streben in den Formeln (33)-(36):

$$
\delta v_o = \delta' v_o = - \Delta v_{m-1} \frac{\varrho_{m-1}}{v_{m-1}}, \qquad (33')
$$

$$
\delta v_u = -\Delta v_{m-1} \frac{v_{m-2}}{v_{m-1}},
$$
\n
$$
\delta' v_u = \Delta v_{m-1} \frac{\varrho_{m-1}}{v_{m-1}}.
$$
\n(34')

Im Felde mit einer linkssteigenden Strebe ist

$$
\delta v_o = -\Delta v_{m-1}, \qquad \delta' v_o = 0, \qquad (35')
$$

$$
\delta v_u = \delta' v_u = 0. \tag{36'}
$$

Bei Parallelträgern bekommt man schließlich

$$
\delta v_o = -\Delta v_{m-1}, \qquad \delta v_u = \Delta v_{m-1},
$$

wo der Formänderungseinfluß  $\delta v$  nur auf den verschiebbaren Auflagerknoten bezogen wird.

367

#### ///. Die Endständer.

Bei der provisorischen Abstützung hat der Endständer (d. h. der lagerständer in dem ursprünglichen Fachwerksystem) keinen Einfluß auf die Formänderung sämtlicher rechts liegender Felder. Die Verlängerung des Endständers wird nur im Endfelde und zwar in seinem linken Knoten ohne Strebenanschluß zur Geltung kommen; man erhält

$$
\delta v = \pm \, \varDelta v \,,
$$

wo das Vorzeichen  $+$  dem oberen und  $-$  dem unteren Gurte entspricht.

#### E. Die Füllstäbe in einem Sirebenfachwerke.

Da hier dieselben Formeln wie in einem Ständerfachwerk gelten (Gl. b), kann die ausführliche Untersuchung weggelassen werden; es ist aber darauf zu achten, daß die Knoten im oberen und im unteren Gurte um eine halbe Feldweite versetzt sind.

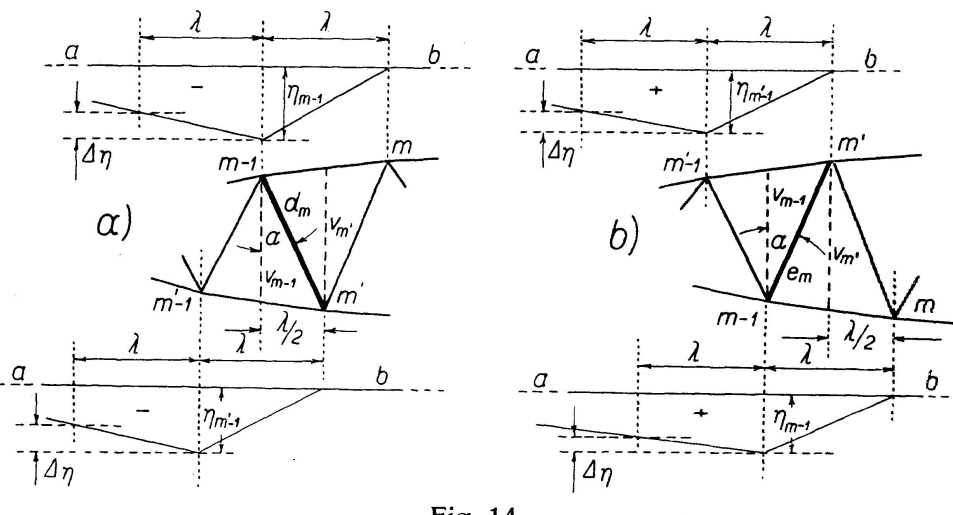

Fig. 14

Betrachten wir zuerst den Formänderungseinfluß einer linkssteigenden Strebe auf die Durchbiegung eines Unter gurtes, so ergibt sich mit Rücksicht auf Fig. 14a:

$$
\delta d_u = d_m \frac{2 v_{m-1} - v_{m'}}{v_{m-1} v_{m'}}
$$
(37)

und

$$
\delta' d_u = -2 d_m \frac{\varrho'_m}{v_{m-1} v_{m'}} \Delta d_m , \qquad (37')
$$

WO  $Q'_m = v_{m'-1} - v_{m-1}$ .

Ebenso erhält man den Formänderungseinfluß einer Strebe auf die Durchbiegung eines Ober gurtes:

$$
\delta d_o = \frac{d_m}{v_m} \Delta d_m \,, \tag{38}
$$

$$
\delta' d_o = - 2 d_m \frac{\varrho'_m}{v_{m-1} v_{m'}} \Delta d_m , \qquad (38')
$$

wo wie früher  $o'_m = v_{m'} - v_{m-1}$  einzusetzen ist.

Bei Parallelträgern gilt für beide Gurte

$$
\delta d = \frac{\Delta d_m}{\cos a}, \qquad \delta' d = 0. \tag{39}
$$

Im Felde mit einer rechtssteigenden Strebe (Fig. 14b) genügt es, wieder nur das Vorzeichen und die zugehörige Bezeichnung von Gurten in den anangeführten Formeln zu vertauschen. Es folgt dann

$$
\delta e_u = -\frac{e_m}{v_{m'}} \Delta e_m \,, \tag{40}
$$

$$
\delta' e_u = 2 e_m \frac{\varrho'_m}{v_{m-1} v_{m'}} \Delta e_m , \qquad (40')
$$

$$
\delta e_o = -e_m \frac{2 v_{m-1} - v_{m'}}{v_{m-1} v_{m'}} \Delta e_m , \qquad (41)
$$

$$
\delta' e_o = 2 e_m \frac{\varrho'_m}{v_{m-1} v_{m'}} \varDelta e_m \tag{41'}
$$

und für die beiden Gurte eines Parallelträgers:

$$
\delta e = -\frac{\Delta e_m}{\cos \alpha}, \qquad \delta' e = 0. \tag{42}
$$

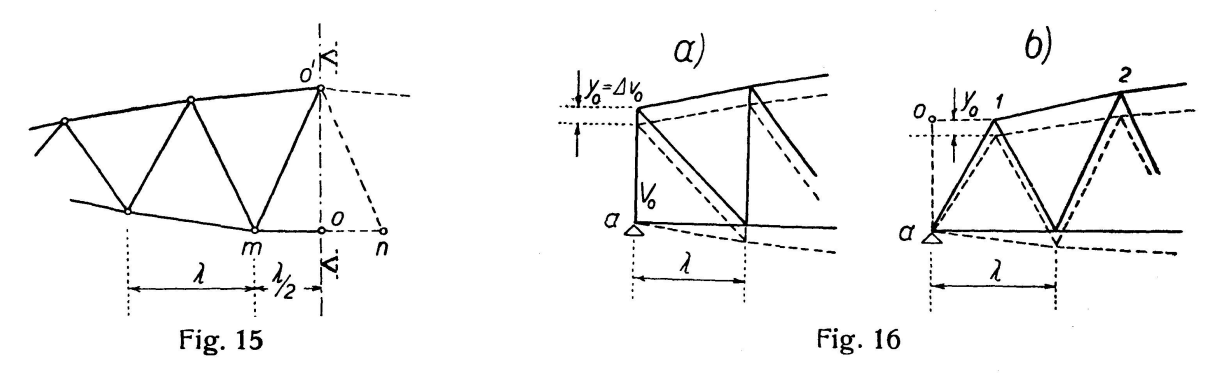

Die Berechnung eines Strebenfachwerkes läßt sich auf dieselbe Weise wie bei einem Ständerfachwerk durchführen, wenn wir uns die provisorische Abstützung auf der in irgendeinem Knotenpunkte gelegenen Lotrechten denken. Im Schnittpunkt dieser Lotrechten mit dem gegenüberliegenden Gurte nehmen wir eine gelenkartige Stabverbindung an; die Verlängerung des durchschnittlichen Gurtstabes ist dabei im Verhältnis zu seiner verkürzten Länge zu vermindern. In Wirklichkeit bleibt die Entfernung 00' nicht ungeändert, da aber die Stabverdrehungen insgesamt durch lineare schiebung der freien Stabenden ersetzt sind, hängt die Formänderung eines Fachwerksystems nicht von den Stablängen, sondern von den Stabverlängeab; die vorausgesetzte Stützungsart hat daher keinen Einfluß auf die Genauigkeit der Berechnung (wie früher erwähnt, entspricht diese näherung dem Weglassen von unendlich kleinen Größen höherer Ordnung).

Über den Geltungsbereich der abgeleiteten Formeln (12)—(42) sei gendes festgestellt:

Die Entwicklung des Verfahrens beruht auf dem allgemeinen Gesetze der virtuellen Verschiebungen

$$
\Sigma P \cdot \Delta p = \Sigma S \cdot \Delta s,
$$

Abhandlungen VII

$$
24
$$

370 N- Zeleny

wo As willkürliche Stabverlängerungen bedeuten. Da diese Verlängerungen als zum voraus gegebene Werte in die Formeln (12) — (42) eingeführt werden, ist die Gültigkeit der Formeln in dieser Hinsicht keineswegs begrenzt; sie dürfen also bei beliebiger Abstützung und Belastung eines Fachwerkes benützt werden. Die Senkungen  $\varDelta p$  sind aus der für freie Auflagerung und lotrechte Belastung geltenden Einflußlinien abgeleitet; falls diese Bedingungen nicht erfüllt sind, müssen die Ergebnisse auf die entsprechende Weise berichtigt, bzw. geändert werden.

In der Praxis wird die Durchbiegung eines Fachwerkes meistens für jeden Gurt gesondert ermittelt. Bei dem unmittelbar abgestützten Gurte ist die Schlußlinie der Biegungsordinaten von vornherein durch die feste Lage der Endknoten bestimmt (etwaige Auflagersenkungen sind getrennt zu betrachten, da sie mit der Formänderung des Trägers nicht unmittelzusammenhängen). Bei einem nicht direkt abgestützten Gurte mit dem Auflagerständer gilt im Endknoten

#### $y_0 = Av_0$ .

Ein Strebenfachwerk ohne Endständer läßt sich mit dem Stabdreieck ao1 ergänzen, und danach wird die Biegungsdifferenz im Endknoten des freien Gurtes aus Gl. (7) ermittelt, worin  $Av_0 = Av_1 = 0$  einzusetzen ist. Will man die Durchbiegung eines Strebenfachwerkes mit einer gemeinsamen Biegelinie für sämtliche Knoten ausdrücken, ist es vorteilhaft, die Lösung auf die Formänderung nur eines Gurtes zurückzuführen. Es genügt dazu den spannungslosen Hilfsständer in jeden Knotenpunkt einzulegen (Fig. 17) und dann die Biegelinie für einen beliebigen Gurt des Ersatzfachwerkes zu stimmen.

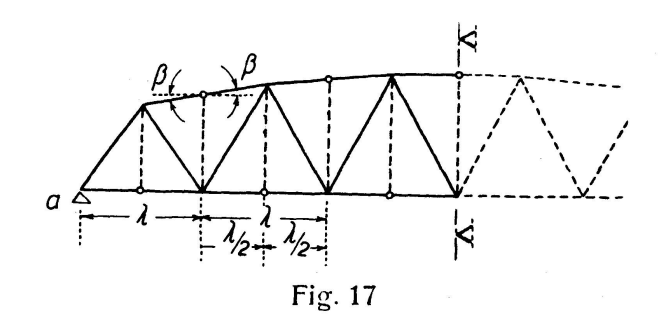

In Tab. II sind die Werte  $\varDelta'$ ,  $\varDelta''$ , wie auch die gesamten Biegungsdifferenzen  $\Delta$  für einige Arten der üblichen Parallelträger formelmäßig zusammengestellt. Aus dieser Tabelle ersieht man, daß die Werte 4' bei Dreiecksystemen in sämtlichen Feldern gleich groß sind; in den Fachwerken mit Hilfsständern unterscheiden sich aber diese Werte, je nachdem das betreffende Feld eine links- oder rechtssteigende Strebe hat. Bei allen Ständerfachwerken gilt derselbe Ausdruck für die Differenzen  $\Delta$ "; bei Strebenfachwerken sind diese Differenzen doppelt so groß.

In der Spalte <sup>5</sup> sind die gesamten Biegungsdifferenzen A angegeben. Die Summenzeichen  $\Sigma$  werden auf alle rechts gelegenen Felder bezogen; deswegen sind die oberen, durch die provisorische Abstützung bestimmten Grenzen weggelassen und nur die unteren Grenzen bezeichnet. Da die ferenzen  $\Delta$  eine sehr einfache allgemeine Form haben, lassen sie sich unmittelbar (d. h. ohne vorhergehende Ermittlung der Werte  $\Delta'$ ,  $\Delta''$ ) errechnen.

Tab. III ist für einige Fachwerkträger mit einem gekrümmten Gurte ausgearbeitet. Da die unmittelbare Ermittlung der gesamten Differenzen <sup>A</sup>

Tab. III. Krummgürtige Träger. -- Poutres à membrures courbées. -- Girders with bent flange.  $\lambda$  = const.

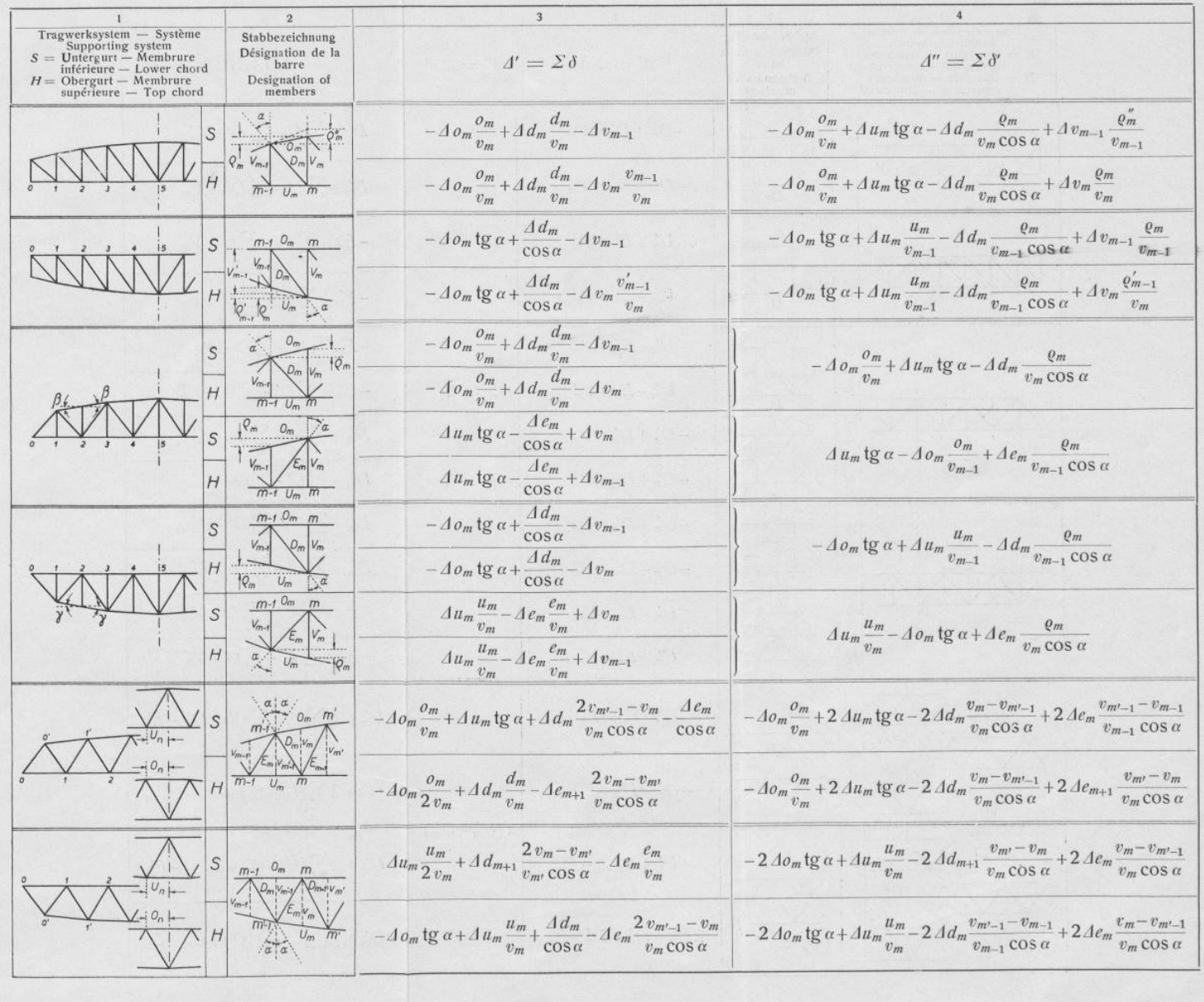

Tab. II. Parallelträger. -- Poutre à membrures parallèles. -- Parallel girders.  $\lambda$  = const.

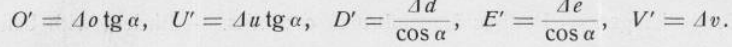

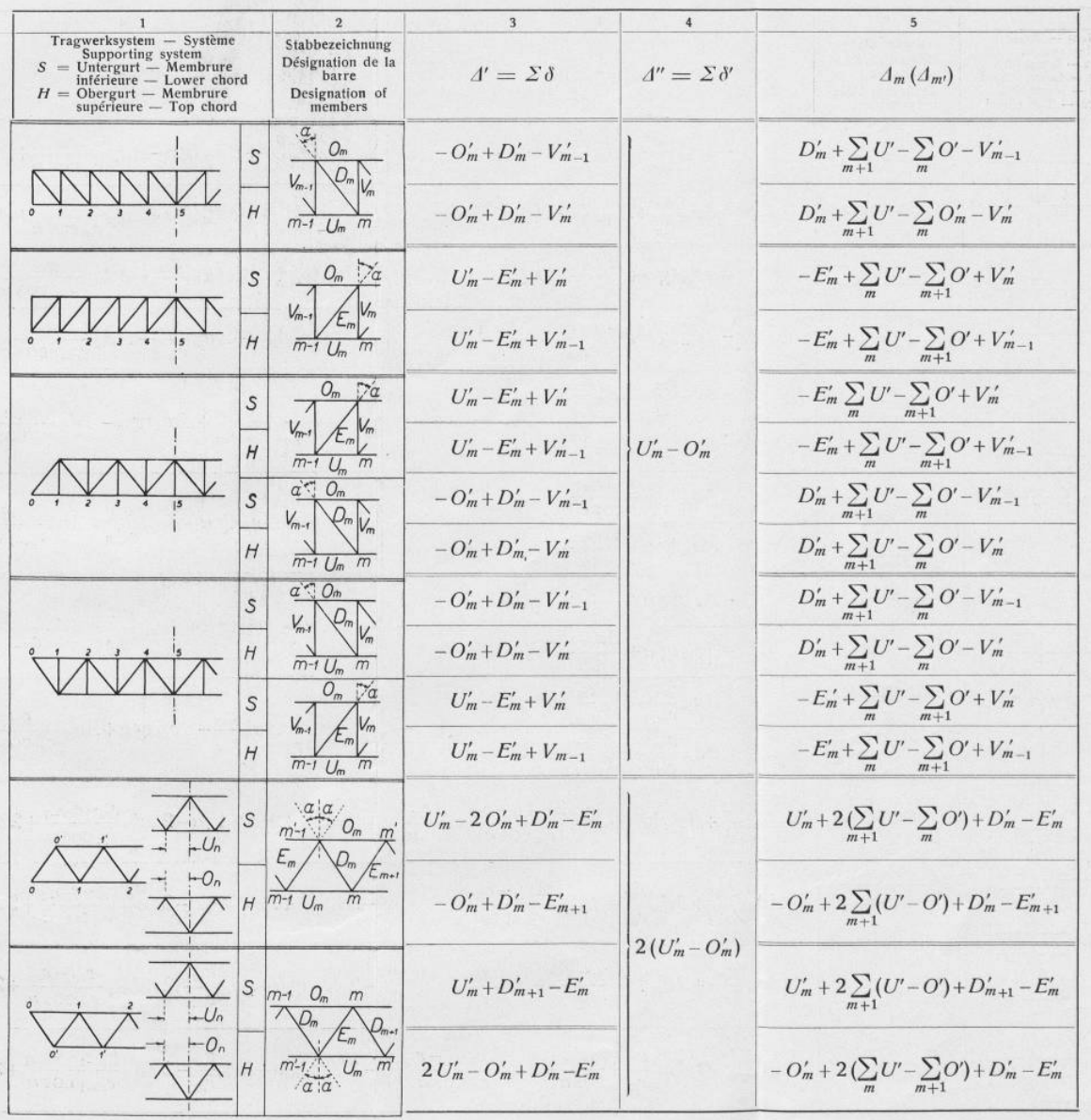

in diesem Falle ziemlich kompliziert wäre, sind in der Tabelle nur die Werte  $\Delta'$ ,  $\Delta''$  für den Einfluß einzelner Felder angegeben. Auf gleiche Weise könndie einschlägigen Formeln auch für andere Fachwerksysteme (mit beiden gekrümmten Gurten usw.) abgeleitet werden, die hier des Platzmangels wegen nicht angeführt sind. Bei Benutzung der Tabellen II und III sind die Stabverlängerungen mit dem betreffenden Vorzeichen (+ bei gezogenen, — bei gedrückten Stäben) einzusetzen; bei ungleichen Feldern sind die in den Tabellen angegebenen Biegungsdifferenzen im Verhältnis der beiden betreffenden Feldweiten zu reduzieren.

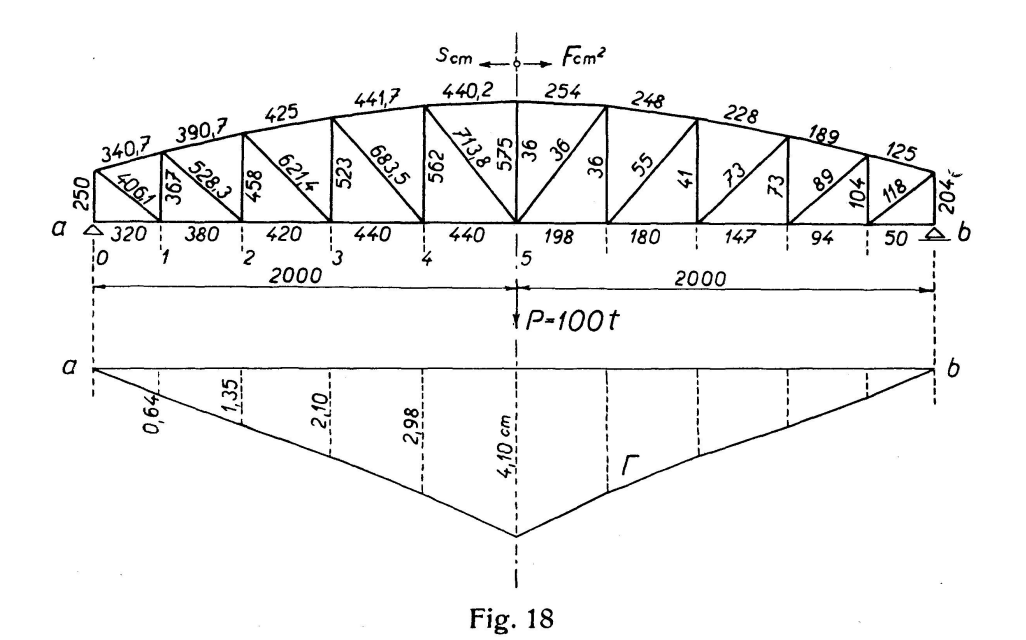

An dem Zahlenbeispiele in Tab. IV wird für den in Fig. 18 dargestell-Fachwerkträger mit einem parabelförmigen Obergurt und ungleichen Knotenentfernungen die praktische Anwendung der beschriebenen Methode gezeigt. Es soll die Einflußlinie für die Durchbiegung des Untergurtknotens 5 bestimmt werden ( $P=100$ t). Die Stablängen und Querschnittsflächen sind in Fig. 18 angegeben; der Berechnung der Biegungsdifferenzen ist der Elastizitätsmodul  $\widetilde{E} = 2000$  t/m<sup>2</sup> zugrunde gelegt.

Nach der Tabelle III gilt:

$$
A'_m = \Sigma \delta = -4 o_m \frac{v_m}{v_m} + 4 d_m \frac{d_m}{v_m} - 4 v_{m-1},
$$
  

$$
A''_m = \Sigma \delta' = -4 o_m \frac{v_m}{v_m} + 4 u_m \log \alpha - 4 d_m \frac{v_m}{v_m \cos \alpha} + 4 v_{m-1} \frac{v_m}{v_{m-1}}.
$$

Die einzelnen Formänderungseinflüsse sind in den Spalten 6 und 7 stimmt, wobei die Reihenfolge der Stäbe derjenigen der Felder angepaßt ist; die Biegungsdifferenzen  $\Delta'$  und  $\Delta''$  lassen sich deswegen besonders bequem errechnen. Für das Feld <sup>3</sup> erhält man z. B.:

$$
E\Delta_3 = 8,148 + \frac{420}{440}(3,078 + 3,995 + 0,0362) = 14,934 \text{ t/m (Spalte 10)},
$$
  

$$
y_3 = \frac{1}{20}(12,762 + 14,325 + 14,934) = 2,10 \text{ cm (Spalte 11)}.
$$

| 1                       | $\mathbf{c}$                                                                                      | 3                                                 | 4                                | 5                                      | 6                                         | $\overline{7}$                         | 8      | 9                                               | 10        | 11          | 12          |  |
|-------------------------|---------------------------------------------------------------------------------------------------|---------------------------------------------------|----------------------------------|----------------------------------------|-------------------------------------------|----------------------------------------|--------|-------------------------------------------------|-----------|-------------|-------------|--|
| Feld<br>Travée<br>Panel | λ<br>cm                                                                                           | Stab<br>Barre<br>Member                           | S<br>t                           | $E\Delta s$<br>t/m                     | $E\delta$<br>t/m                          | $E\delta'$<br>t/m                      |        | $EA' = E\Sigma \delta$ $EA'' = E\Sigma \delta'$ | $E\Delta$ | $y_m$<br>cm | $y_i$<br>cm |  |
| $\mathbf{1}$            | 320                                                                                               | $U_1$<br>$O_{1}$<br>$D_1$<br>$V_{0}$              | $\Omega$<br>$-46$<br>55<br>$-50$ | $\Omega$<br>$-1,25$<br>1,89<br>$-0,61$ | $\bf{0}$<br>$-1,160$<br>2,092<br>$-0,610$ |                                        | 3,862  |                                                 | 12,762    | 0,638       | 0,630       |  |
| $\overline{2}$          | 380                                                                                               | $U_{2}$<br>$O_{2}$<br>$D_{2}$<br>$V_1$            | 44<br>$-80$<br>47<br>$-34$       | 1,78<br>$-1,65$<br>2,79<br>$-1,20$     | $-1,408$<br>3,217<br>$-1,200$             | 1,843<br>$-1,408$<br>0,798<br>$-0,383$ | 5,825  | 2,070                                           | 14,325    | 1,35        | 1,34        |  |
| 3                       | 420                                                                                               | $U_{3}$<br>$O_{3}$<br>$D_3$<br>$V_{\rm{2}}$       | 77<br>$-108$<br>44<br>$-33$      | 2,20<br>$-2,01$<br>3,78<br>$-2,07$     | $-1,633$<br>4,445<br>$-2,070$             | 2,017<br>$-1,633$<br>0,631<br>$-0,411$ | 8,148  | 2,608                                           | 14,934    | 2,10        | 2,09        |  |
| 4                       | 440                                                                                               | $U_{4}$<br>$O_4$<br>$\boldsymbol{D_4}$<br>$V_{3}$ | 107<br>$-139$<br>49<br>$-33$     | 2,62<br>$-2,48$<br>6,09<br>$-4,21$     | $-1,949$<br>7,405<br>$-4,210$             | 2,204<br>$-1,949$<br>0,552<br>$-0,523$ | 13,564 | 3,078                                           | 17,595    | 2,98        | 2,97        |  |
| 5                       | 440                                                                                               | $U_{5}$<br>$O_5$<br>$D_{5}$<br>$V_{4}$            | 139<br>$-174$<br>57<br>$-38$     | 3,09<br>$-3,02$<br>11,30<br>$-5,930$   | $-2,312$<br>14,028<br>$-5,930$            | 2,419<br>$-2,312$<br>0,324<br>$-0,411$ | 22,270 | 3,995                                           | 22,306    | 4,096       | 4,08        |  |
| 6                       |                                                                                                   | $V_{5}$                                           | 10                               | 1,60                                   |                                           | 0,36                                   |        | 0,0362                                          |           |             |             |  |
|                         | Mittelständer – Poteau central – Middle upright: $\delta' v_5 = \Delta v_5 \frac{v_5 - v_4}{v_5}$ |                                                   |                                  |                                        |                                           |                                        |        |                                                 |           |             |             |  |

Durchbiegung des Trägers nach Fig. 18. - Flexion élastique de la Tab. IV. poutre de la fig.  $18$ .  $-$  Deflection of the girder in fig. 18.

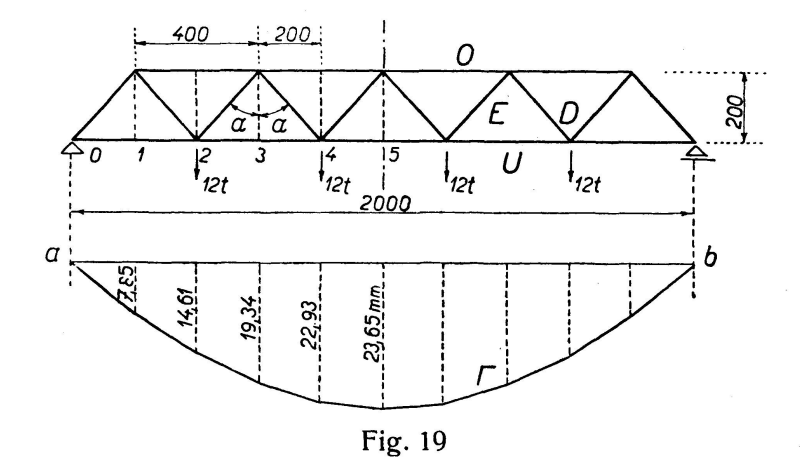

Auf dieselbe Art werden die Durchbiegungen auch in allen übrigen Knotenpunkten festgestellt. Die Ergebnisse der mit der Methode der gedachten Kräfte durchgeführten Vergleichsberechnung (BAŽANT, "Die gra-

phische Statik", II, tschechisch, Prag 1921) enthält die Spalte 12.<br>Ein weiteres Anwendungsbeispiel ist in der Tab. V berechnet, worin die Ermittlung der Durchbiegung des Fachwerkträgers nach Fig. 19 durch eine gemeinsame Biegelinie für die beiden Gurte durchgeführt ist. Die Ergebnisse der Methode der gedachten Kräfte (H. MÜLLER-BRESLAU, "Die gra-

372

| $\mathbf{1}$                                                                                                    | $\mathbf{2}$                                                       | 3                                 | $\overline{\mathbf{4}}$           | 5                             | 6         | $\mathbf{7}$           | 8        | 9           | 10          |  |  |
|----------------------------------------------------------------------------------------------------|--------------------------------------------------------------------|-----------------------------------|-----------------------------------|-------------------------------|-----------|------------------------|----------|-------------|-------------|--|--|
| Feld<br>Travée<br>Panel                                                                                                    | Stab<br>Barre<br>Member                                            | $\Delta s$<br>mm                  | $\delta$<br>mm                    | $\delta'$<br>mm               | $\Delta'$ | $\Delta$ <sup>11</sup> | $\Delta$ | $y_m$<br>mm | $y_i$<br>mm |  |  |
| $\mathbf{1}$                                                                                                    | $U_1$<br>$\frac{O_1}{E_1}$                                         | 0,667<br>$\mathbf{0}$<br>$-0,890$ | 0,667<br>$\Omega$<br>$-1,259$     | 0,667<br>$\bf{0}$<br>$\bf{0}$ | 1,926     |                        | 7,848    | 7,848       | 7,9         |  |  |
| $\overline{2}$                                                                                                    | $U_2$<br>$\overline{\mathcal{L}^2_2} \ \overline{\mathcal{L}^2_2}$ | 0,667<br>$-0,762$<br>1,069        | 0,667<br>$-0,762$<br>1,512        | 0,667<br>$-0,762$<br>0        | 2,274     | 1,429                  | 6,766    | 14,614      | 14,6        |  |  |
| 3                                                                                                    | $U_{3}$<br>$\frac{O_4^3}{E_3}$                                     | 0,702<br>$-0,762$<br>$-0,703$     | 0,702<br>$-0,762$<br>$-0,994$     | 0,702<br>$-0,762$<br>0        | 1,696     | 1,464                  |          | 19,339      | 19,4        |  |  |
| $\overline{\mathbf{4}}$                                                                                                    | $U_4$<br>$\overline{\overset{O_4}{E_4}}$                           | 0,702<br>$-0,800$<br>0,890        | 0,702<br>$-0,800$<br>1,259        | 0,702<br>$-0,800$<br>0        | 2,059     | 1,502                  | 3,586    | 22,925      | 22,9        |  |  |
| 5                                                                                                    | $U_{5}$<br>$E_{5}$                                                 | 0,727<br>$-0,800$<br>$\Omega$     | 0,727<br>$-0,800$<br>$\mathbf{0}$ | 0,727<br>$-0,800$<br>0        | 0,727     | 1,527                  | 0,727    | 23,652      | 23,7        |  |  |
| in ungeraden Feldern<br>$\Delta v_1 = \cdots = \Delta v_5 = 0, \quad \Delta'_m = \begin{cases} \Delta u_m \text{ tg } a - \frac{\Delta e_m}{\cos a} \\ -\Delta o_m \text{ tg } a + \frac{\Delta d_m}{\cos a} \end{cases}$<br>dans les travées impaires<br>in odd panels<br>in geraden Feldern<br>dans les travées paires<br>in even panels<br>$\Delta''_m = (d u_m - d v_m) \, \text{tg } a$ |                                                                    |                                   |                                   |                               |           |                        |          |             |             |  |  |

Durchbiegung des Trägers nach Fig. 19. - Flexion élastique de la Tab. V. poutre de la fig.  $19.$  - Deflection of the girder in fig. 19.

phische Statik der Baukonstruktionen", II. B., 1. Abt.) für dasselbe Fachwerk sind in der letzten Spalte angegeben. Wie aus den beiden Tabellen IV und V ersichtlich ist, sind die festgestellten unbedeutenden Abweichungen zwischen der Methode der gedachten Kräfte und der Differenzenrechnungsmethode ausschließlich infolge der Berechnung mit abgerundeten Zahlen entstanden.

Bei komplizierten Fachwerken, bei Fachwerken von besonderer Art usw. wäre die Anwendung der Methode der gedachten Kräfte ziemlich schwierig. In solchen Fällen empfiehlt es sich in der Regel, das gegebene Tragsystem auf ein dreieckförmiges Ersatzsystem zu überführen, das die gleiche Formänderung erleidet. Diese Rechnungsart bietet zwar eine bequemere Lösung, ist jedoch allgemein etwas zu umständlich. Es läßt sich leicht zeigen, daß die Differenzenrechnungsmethode auch hier sehr rasch und einfach zum Ziele führt. Betrachten wir z. B. den in Fig. 20 dargestellten K-träger, so gilt für die Gurtspannkräfte

$$
\displaystyle -\ O_m=U_m=\frac{M_{m-1}}{v}
$$

und daher

$$
\eta_{m-2}^o = -\eta_{m-2}^u = \frac{\lambda}{v} = \frac{\lg \alpha}{2}, \quad A\,\eta^o = -A\,\eta^u = -\,\frac{\lg \alpha}{2}, \quad \eta_{m-1}^o = \eta_{m-1}^u = 0,
$$

oder (für die Durchbiegung der beiden Gurte):

N. Zelený

$$
\delta o = 0, \n\delta' o = -\frac{\text{tg } \alpha}{2} \Delta o_m, \qquad (43)
$$

$$
\begin{aligned}\n\delta u &= 0, \\
\delta' u &= \frac{\mathrm{tg}\,\alpha}{2} \, \varDelta \, u_m.\n\end{aligned}
$$
\n(44)

Für die Strebe ergibt sich desgleichen

$$
\eta_{m-1}^{e} = -\eta_{m-1}^{d} = \frac{1}{2\cos\alpha}, \qquad 4\eta^{e} = 4\eta^{d} = 0,
$$

$$
\delta d = \frac{4 d_m}{\cos\alpha} \qquad \delta d = 0,
$$
 (45)

$$
\begin{array}{l}\n\delta e = -\frac{\Delta e_m}{\cos \alpha} \\
\delta' e = 0.\n\end{array}
$$
\n(46)

Die Einflußlinien der Ständer (unter Voraussetzung einer provisorischen Abstützung) sind in Fig. 20 dargestellt. Wird die Durchbiegung des Unter-<br>gurtes gesucht, so haben wir die beiden unteren Halbständer und nur den rechten oberen Halbständer in jedem Felde zu betrachten. Für den Einfluß sämtlicher Ständer in einem Felde gilt also

$$
\Sigma(\delta v + \delta w) = \frac{1}{2} (A v_m + A w_m) - A v_{m-1} \tag{47}
$$

und ganz analog für die Durchbiegung des Obergurtes:

$$
\Sigma(\delta v + \delta w) = -\frac{1}{2}(Av_m + \Delta w_m) + \Delta w_{m-1}. \qquad (48)
$$

Damit ist die Wirkung von Ständern vollkommen erschöpft, und es ist nicht mehr der Einfluß rechts gelegener Felder zu berücksichtigen.

Die Spannkraft im Mittelständer S ist durch die Formel

$$
S=\pm\frac{P_n}{2}
$$

gegeben, worin  $P_n$  die im Knotenpunkte *n* bzw. *n'* angreifende Last bedeutet. Es ist folglich

$$
\delta s_u = \frac{\Delta s}{2}, \qquad \delta s_u = 0,
$$
  

$$
\delta s_o = -\frac{\Delta s}{2}, \qquad \delta s_o = 0.
$$

Der Einheitlichkeit halber kann man den Mittelständer in zwei Teile zerlegen und seinen Einfluß in derselben Form wie bei zwischenliegenden Ständern ausdrücken:

$$
\begin{array}{l}\n\delta s_u = \frac{1}{2} \left( \Delta v_n + \Delta w_n \right), \\
\delta s_o = -\frac{1}{2} \left( \Delta v_n + \Delta w_n \right). \n\end{array} \n\tag{49}
$$

mithin

Schließlich gilt für den Untergurt des K-Trägers

$$
\Delta'_{m} = \frac{1}{2} \left[ \frac{\Delta d_{m} - \Delta e_{m}}{\cos \alpha} + (\Delta v_{m} + \Delta w_{m}) \right] - \Delta v_{m-1},
$$
\n
$$
\Delta''_{m} = \frac{1}{2} (\Delta u_{m} - \Delta o_{m}) \text{tg } \alpha
$$
\n(50)

und ebenso für den Obergurt

$$
\Delta'_{m} = \frac{1}{2} \left[ \frac{\Delta d_{m} - \Delta e_{m}}{\cos \alpha} - (\Delta v_{m} + \Delta w_{m}) \right] + \Delta w_{m-1},
$$
\n
$$
\Delta''_{m} = \frac{1}{2} (\Delta u_{m} - \Delta o_{m}) \text{tg } \alpha.
$$
\n(51)

Bei Anwendung der Methode der gedachten Kräfte müßte die Berechnung mit Hilfe von Ersatzlasten erfolgen, die in diesem Falle die folgende Form haben (s. H. MÜLLER-BRESLAU, "Die graphische Statik der Baukonstruktionen", II. B., 1. Abt.):

$$
w_m = \frac{1}{2 \lambda} \left( -2 \Delta v_{m-1} + \Delta w_m + 3 \Delta v_m - \Delta w_{m+1} - \Delta v_{m+1} \right) +
$$
  

$$
\frac{1}{2 \lambda \cos \alpha} \left( \Delta d_m - \Delta e_m - \Delta d_{m+1} - \Delta e_{m+1} \right) + \frac{1}{v} \left( \Delta u_{m+1} - \Delta o_m \right)
$$
(52)

(Bezeichnungen nach Fig. 20). Die Formel enthält 11 Glieder, wogegen der Ausdruck für  $\Delta'$  nur 5, der Ausdruck für  $\Delta''$  sogar nur 2 Glieder hat (also insgesamt 7 Glieder für ein Feld). Hätte man die Berechnung nach der Methode

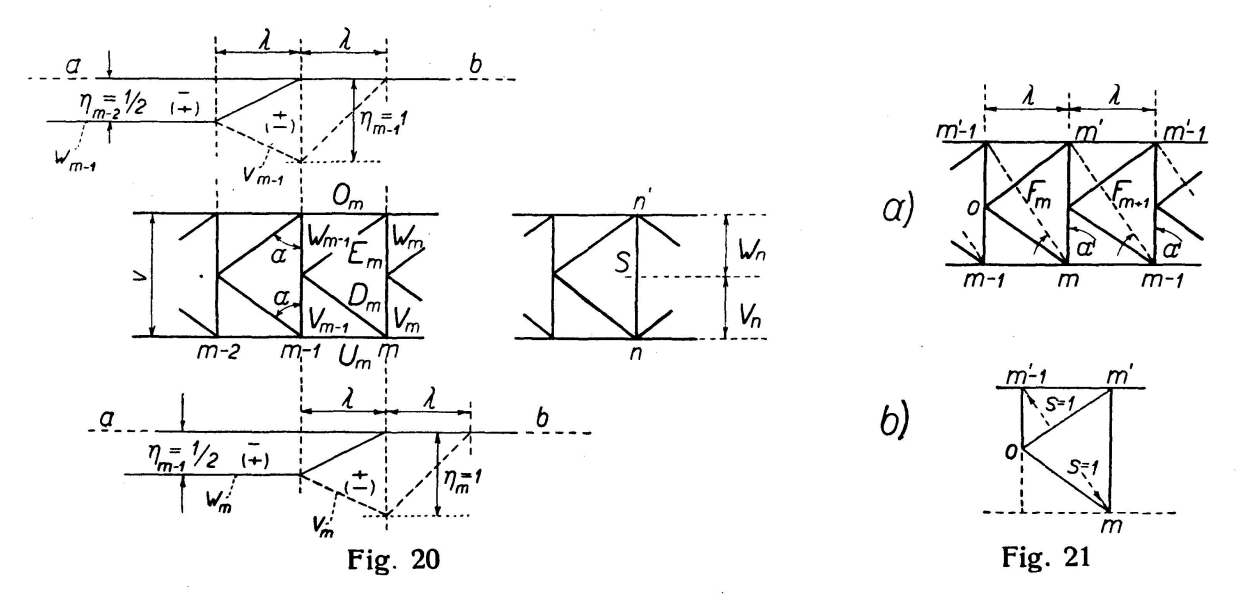

der gedachten Kräfte durch Anwendung z. B. des in Fig. 21a dargestellten Ersatzsystems von gleicher Formänderung vereinfachen wollen, so ließen sich die betreffenden Lasten aus der Formel

$$
w_m = \frac{1}{v} \left( -\Delta \, o_m + \Delta \, u_{m+1} + \frac{\Delta \, f_m - \Delta \, f_{m+1}}{\sin \alpha'} \right) + \frac{\Delta \, v_m - \Delta \, v_{m-1}}{\lambda} \tag{52'}
$$

bestimmen.

Obwohl in diesem Falle die Gliederanzahl kleiner als in der Gleichung (52) ist, muß man noch zwei Unbekannte  $\Delta f_m$  und  $\Delta f_{m+1}$  ermitteln. Läßt man in den Knoten  $m'$ —1, m des Stabvierecks o, m, m', m'—1 zwei<br>Lasteinheiten  $P = 1$  wirken (Fig. 21b), die die Spannkräfte o erzeugen, so

375

ist die betreffende gegenseitige Verschiebung der Knoten  $m'$ –1, m durch die bekannte Beziehung  $\Delta s' = \sum \sigma \Delta s = \Delta f_m$  gegeben; dieser Rechnungsgang sollte in jedem Felde wiederholt werden. Es ist daher klar, daß auch in diesem Falle die Differenzenrechnungsmethode eine viel kürzere und übersichtlichere Lösung bietet.

Der Anzahl der bei der Methode der gedachten Kräfte mit Verlängerung eines Stabes verbundenen Ersatzlasten entspricht die Anzahl von Knickpunkten der Einflußlinie für die Spannkraft des betrachteten Stabes. Bei jenen Fachwerksystemen, wo die Einflußlinien der Stäbe durch einen mehrfach geknickten Linienzug dargestellt sind (z. B. beim Rautenträger), ist die Anwendung dieser Methode besonders unbequem, da die Anzahl der in einem Knotenpunkte angreifenden Kräfte ziemlich groß sein kann. Für den Knotenpunkt 1 des in Fig. 22 angeführten Rautenträgers wäre es z. B. nötig, insgesamt 21 Ersatzkräfte zu ermitteln. Die betreffenden Formeln würden sich hier also noch komplizierter gestalten als bei dem früher angeführten K-Träger (Gl. 52). Die Lösung nach der Differenzenrechnungsmethode ist aber auch für den Rautenträger ebenso rasch und klar, wie bei den einfachen Dreieckfachwerken.

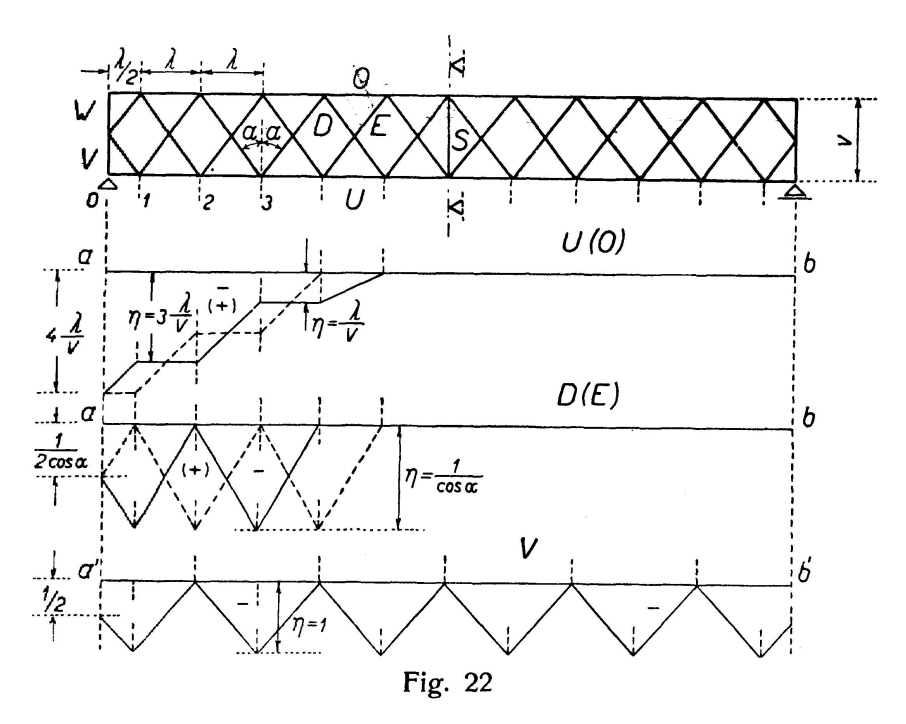

Da die Schlußlinien bei der provisorischen Abstützung mit der rechten Einflußgeraden ab (bzw. mit der Geraden a' b' für den Mittelständer S) im ursprünglichen Tragwerksystem identisch sind (Fig. 22), kann man für die Durchbiegung des Untergurtes unmittelbar schreiben:

> $\delta u_u = \frac{\lambda}{v} \Delta u_m = \Delta u_m \text{ tg } \alpha,$  $\delta o_u = 0$ ,  $\delta d_u = 0$ ,  $\delta e_u = -\frac{\Delta e_m}{\cos \alpha}$

oder nach Summierung:

$$
\Delta'_m = \Sigma \delta = \Delta u_m \lg \alpha - \frac{\Delta e_m}{\cos \alpha} \tag{53}
$$

#### Differenzenrechnungsmethode

Für das Endhalbfeld 0-1 gilt

$$
\delta o = \delta u = 0, \qquad \delta d = \frac{\Delta d_1}{2 \cos \alpha},
$$

$$
\delta e = -\frac{\Delta e_1}{2 \cos \alpha}, \quad \delta v = -\Delta v, \quad \delta w = \Delta w
$$

 $\Delta'_m = \frac{\Delta d_1 - \Delta e_1}{2 \cos \alpha} + \Delta w$  für den Obergurt.

und daher

$$
\Delta'_m = \frac{\Delta d_1 - \Delta e_1}{2 \cos \alpha} - \Delta v \qquad \text{für den Untergurt} \tag{53'}
$$

 $\overline{1}$ 

bzw.

Wird der Formänderungseinfluß der Gurtstäbe in dem links gelegenen Fachwerkteil betrachtet, so gilt für alle Felder mit gerader Reihenfolge (vom betreffenden Felde an gerechnet)  $\delta' = 0$ , wogegen in allen ungeraden Feldern  $\delta u = 0$  ist. Die Gurtstäbe wirken also auf die links gelegenen Felder abwechselnd ein (die Untergurtstäbe nur in geraden, die Obergurtstäbe nur in ungeraden Feldern); die beiden Einflüsse unterscheiden sich dabei nur durch das Vorzeichen:

$$
\delta' o = -2 \Delta o \cdot \text{tg} \alpha ,\n\delta' u = 2 \Delta u \cdot \text{tg} \alpha .
$$

Desgleichen ergibt sich für die Streben:

 $\delta' d = \frac{d d}{\cos \alpha}$ <br>  $\delta' e = \frac{d e}{\cos \alpha}$  in ungeraden Feldern  $\delta'd = -\frac{\Delta d}{\cos \alpha}$ <br>  $\delta'e = -\frac{\Delta e}{\cos \alpha}$ in geraden Feldern.

Für den Mittelständer gilt

 $\delta's = -\Delta s$  in ungeraden Feldern,  $\delta s = 4s$ in geraden Feldern.

Auf Grund der durchgeführten Untersuchung erhält man schließlich in ungeraden Feldern

$$
\Delta_m'' = -2 \Delta o_m \cdot \text{tg } \alpha + \frac{\Delta d_m + \Delta e_m}{\cos \alpha} \tag{54}
$$

und auf gleiche Weise in geraden Feldern (vom betreffenden Felde an  $gerechnet)$ :

$$
\Delta_m'' = 2 \Delta u_m \cdot \text{tg } \alpha - \frac{\Delta d_m + \Delta e_m}{\cos \alpha} \tag{55}
$$

In dem Endfelde 0-1 ist mit den halben Differenzen  $\Delta''$  zu rechnen; sonst gelten die Formeln (54) und (55) ohne Änderung. Die Werte  $\Delta'$ ,  $\Delta''$ für die Durchbiegung des Obergurtes erhält man aus den abgeleiteten

 $(53'')$ 

und

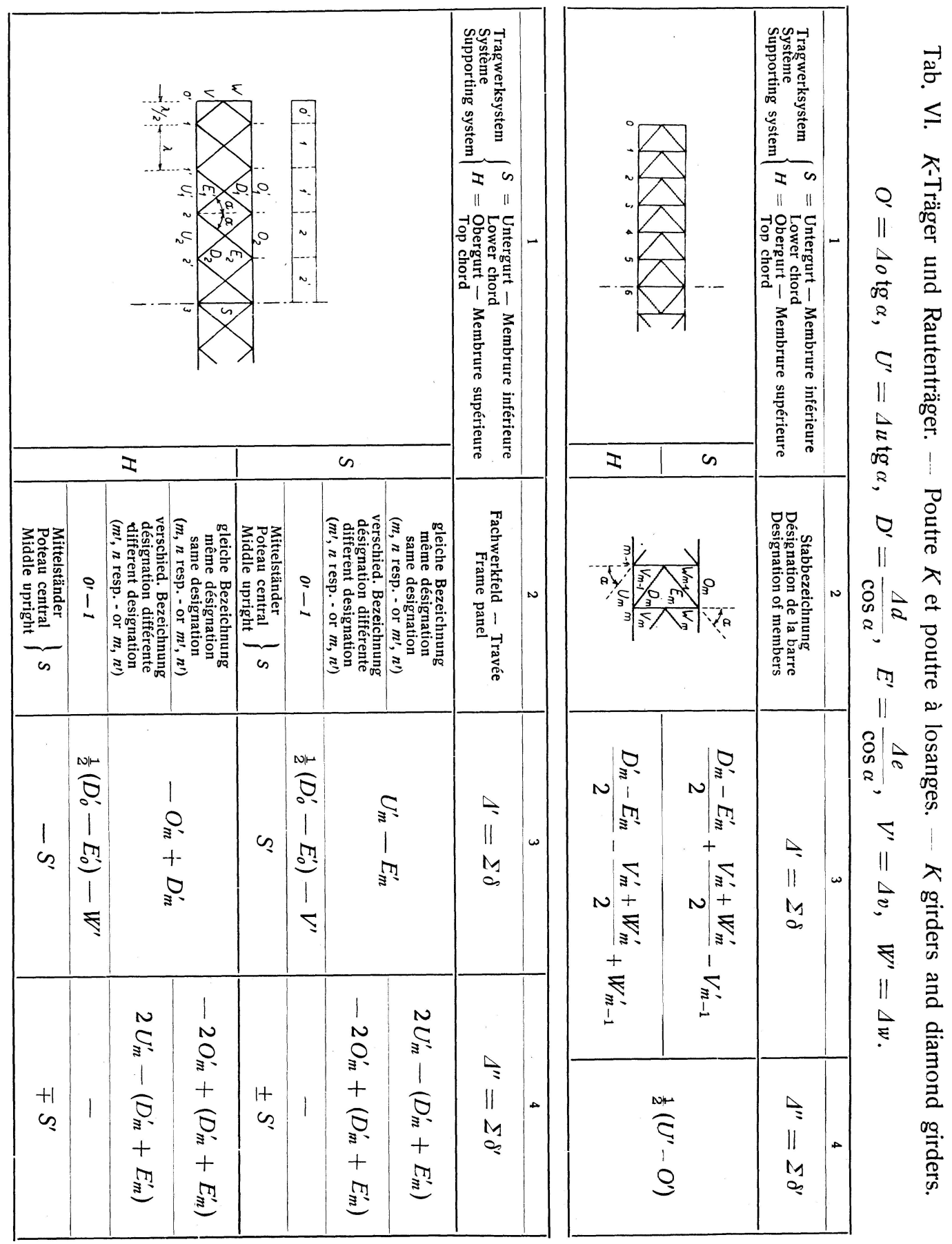

 $\mathcal{L}_{\mathcal{L}}$ 

Formeln durch Vertauschen des Vorzeichens und der Bezeichnung der zugehörigen Streben und Gurte; für die Biegungsdifferenz  $\bm{\varLambda'}_{\bm{1}}$  gilt die Formel (53").

Die allgemeinen Formeln für den K-Träger, wie auch für den Rautenträger sind in der Tab. VI zusammengestellt. Die geraden und ungeraden Felder des Rautenträgers sind gesondert bezeichnet; alle benutzten Abkürzungen sind aus der Tabelle ersichtlich.

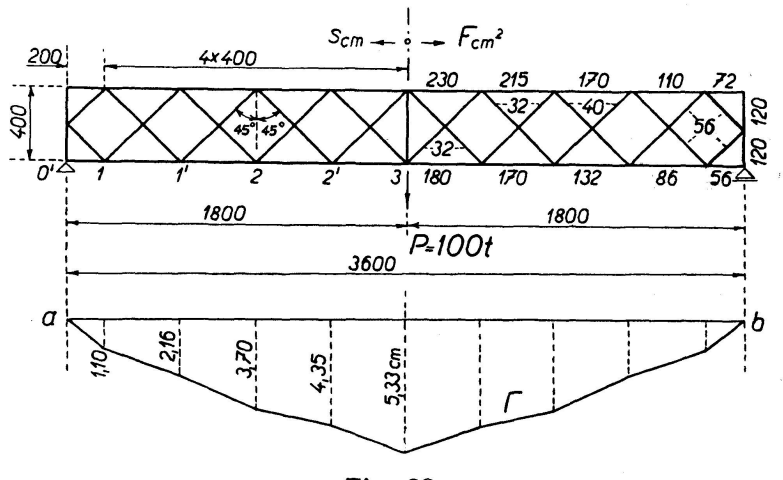

Fig. 23

Als Zahlenbeispiel ist in der Tab. VII die Einflußlinie für die biegung des mittleren Untergurtknotens des Rautenträgers nach Fig. 23 berechnet (die Stablängen und Querschnittsflächen sind in der Abbildung angegeben). Die Biegungsdifferenzen  $\Delta''$  sind für gerade und ungerade Felder getrennt ermittelt, sonst ist der Rechnungsgang derselbe wie in den vorigen Zahlenbeispielen. Für die Biegungsdifferenz im Felde <sup>1</sup> ergibt sich z. B. :

$$
EA_1 = 8,64 + 4,70 + 7,06 + 6,96 - 6,26 = 21,10
$$
 t/m.

Die angeführte Berechnung der Durchbiegung des Rautenträgers trifft selbstverständlich nur bei der üblichen Annahme zu, daß das Tragwerk bungslose Gelenke in jedem Knotenpunkte hat. Will man den Rautenals Tragwerk mit biegungsfesten Stäben betrachten (s. Dr. Ing. Fr. KRABBE, "Genaue Berechnung des Rautenträgers", 2. Kongreß der I. V. für Brückenbau und Hochbau, Berlin 1936), so wäre es nötig, die Steifigkeit der Gurtungen und Streben zu berücksichtigen.

Die Ermittlung der Biegelinie nach der Differenzenrechnungsmethode gestaltet sich sehr einfach auch bei den Fachwerken mit Hilfsstäben (Nebenstäben), wobei die Werte  $\delta$ ,  $\delta'$  sich unmittelbar aus den betreffenden Einflußlinien ableiten lassen. Es ist aber von Vorteil, den Einfluß von stäben in jedem Felde gesondert zu ermitteln und nachträglich in die Biegelinie des Hauptsystems (d. h. des Systems ohne Hilfsstäbe) als Berichtigungswerte einzuführen.

Wird z. B. der Einfluß der Hilfsstäbe des parabelförmigen Fachwerkträgers in Fig. 24 untersucht, so erhält man

$$
W=P_s, \qquad E=-\frac{W}{2\cos\beta}=-\frac{P_s}{2\cos\beta},
$$

#### N. Zelený

| 1                       | $\mathbf{2}$                                                 | 3                                | 4                                       | 5                                  | 6                                                             | 7                                   | 8                                                                                                    | 9         | 10          |
|-------------------------|--------------------------------------------------------------|----------------------------------|-----------------------------------------|------------------------------------|---------------------------------------------------------------|-------------------------------------|----------------------------------------------------------------------------------------------------|-----------|-------------|
| Feld<br>Travée<br>Panel | <b>Stab</b><br>Barre<br>Member                               | S<br>$\mathbf t$                 | $E\Delta s$<br>t/m                      |                                    | $ E\delta$ = $E\delta' E\mathcal{A}'$ = $E\mathcal{S}\delta $ | gl. Bezeichnung<br>même désignation | $E \mathcal{A}'' = E \mathcal{B}''$<br>versch. Bezeichnung<br>désignation diff.<br>same designation different designation | $E\Delta$ | $y_m$<br>cm |
| $0^{\prime}$            | V<br>$D_0$<br>$E_0$ <sup><math>\check{}</math></sup>         | $-50$<br>35,4<br>$-35,4$         | $-0,83$<br>3,58<br>$-3,58$              | $-0,83$<br>2,53<br>$-2,53$         | 5,89                                                          |                                     |                                                                                                    | 22,06     | 1,10        |
| 1                       | $U_1$<br>$O_{1}$<br>$\overline{D_{1}}$<br>$\overline{E_{1}}$ | 50<br>$-50$<br>35,4<br>$-35,4$   | 3,58<br>$-2,78$<br>3,58<br>$-3,58$      | 7,16<br>$-5,56$<br>5,06<br>$-5,06$ | 8,64                                                          | 7,16                                | 5,56                                                                                                    | 21,10     | 2,16        |
| 1 <sup>1</sup>          | $\,U_2\,$<br>$O_{2}$<br>$D_2$<br>$E_2^-$                     | 100<br>$-100$<br>35,4<br>$-35,4$ | 3,03<br>$-2,35$<br>5,01<br>$-5,01$      | 6,06<br>$-4,70$<br>7,08<br>$-7,08$ | 10,11                                                         | 6,06                                | 4,70                                                                                                    | 30,83     | 3,70        |
| $\overline{2}$          | $U_{\rm s}$<br>$O_3$<br>$D_3$<br>$E_{\rm s}$                 | 150<br>$-150$<br>35,4<br>$-35,4$ | 3,53<br>$\frac{-2,79}{6,26}$<br>$-6,26$ | 7,06<br>$-5,58$<br>8,85<br>$-8,85$ | 12,38                                                         | 7,06                                | 5,58                                                                                                    | 13,08     | 4,35        |
| $2^{\prime}$            | $U_4$<br>$O_4$<br>$\overline{D_4}$<br>$E_{4}$                | 200<br>$-200$<br>35,4<br>$-35,4$ | 4,44<br>$-3,48$<br>6,26<br>$-6,26$      | 8,88<br>$-6,96$<br>8,85<br>$-8,85$ | 13,29                                                         | 8,88                                | 6,96                                                                                                    | 19,55     | 5,33        |
| 3                       | S                                                            | 50                               | 6,26                                    | 6,26                               |                                                               | $-6,26$                             | $+6,26$                                                                                                    |           |             |

Tab. VII. Durchbiegung des Trägers nach Fig. 23. — Flexion élastique de la poutre de la fig. 23. — Deflection of the girder in fig. 23.

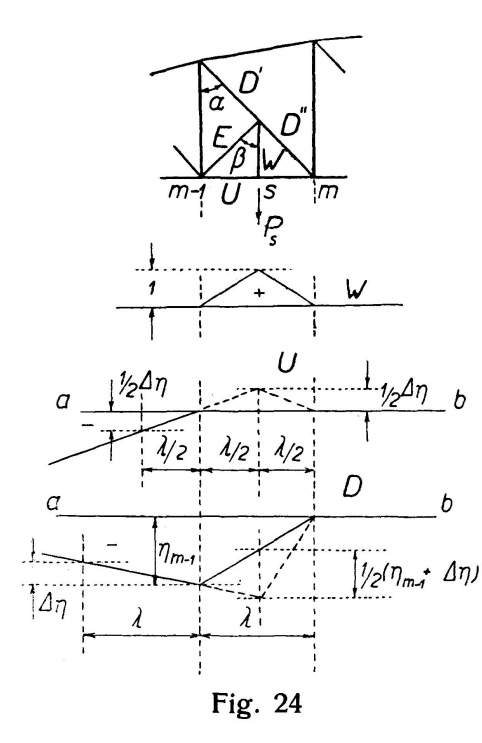

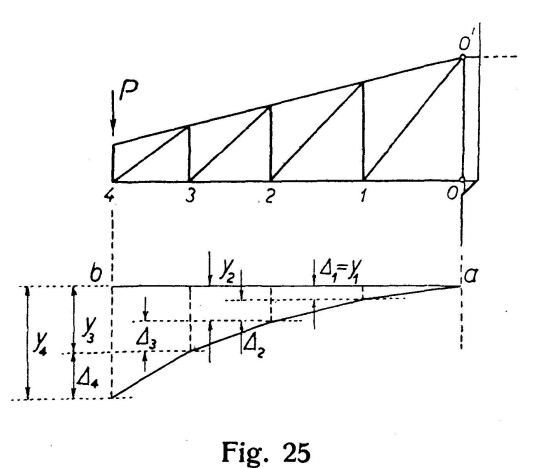

wenn  $P_s$  die im Nebenknoten s angreifende Last bedeutet. Die Formänderung des Fachwerkes wird hier lediglich auf das betreffende Feld begrenzt, wobei

Differenzenrechnungsmethode

$$
\delta w = 4 w, \qquad \delta e = -\frac{4 e}{2 \cos \beta} \quad \text{gilt.}
$$

Infolge Einschaltung von Hilfsstäben werden auch die Einflußlinien einiger Hauptstäbe geändert, und zwar die Einflußlinien des Untergurtes  $U_m$  und des unteren Teiles  $D_m^{\prime\prime}$  der Strebe D im Felde  $m-1$ , m (in Fig. 24 durch gestrichelte Linien bezeichnet). Diese Änderungen erstrecken sich wieder nur über das betreffende Feld  $m-1$ ,  $m$ ; im Nebenknoten s ergibt sich  $\overline{a}$ 

$$
\begin{aligned}\n v_l^u &= \frac{A \, \eta}{2} = \frac{1}{2} \, A \, u_m \, \frac{u_m}{v_{m-1}} = \frac{1}{2} \, A \, u_m \, \text{tg } \alpha \,, \\
 v_l^d &= \frac{\eta_{m-1} + A \, \eta}{2} = \frac{1}{2} \, A \, d_m \Big( \frac{d_m}{v_m} + \frac{v_m - v_{m-1}}{v_m \cos \alpha} \Big) = \frac{1}{2} \cdot \frac{A \, d_m}{\cos \alpha} \,. \n\end{aligned}
$$

Daraus folgt

$$
\Delta y_s = \Delta w - \frac{\Delta e_m}{2 \cos \beta} + \frac{1}{2} \Delta u_m \lg \alpha + \frac{1}{2} \cdot \frac{\Delta d_m}{\cos \alpha}, \qquad (56)
$$

oder bei Parallelträgern

$$
\Delta y_s = \Delta w + \frac{1}{2 \cos \alpha} (\Delta d_m - \Delta e_m) + \frac{1}{2} \Delta u_m \text{ tg } \alpha. \tag{57}
$$

Bei Belastung des Tragwerksystems durch die Lasteinheit  $P = 0.1$ " werden die Hilfsstäbe entweder nur in einem einzigen Fachwerkfelde (wenn es sich um einen Nebenknoten handelt) oder in keinem Felde beansprucht werden (bei der Einflußlinie für einen Hauptknoten). In den unbelasteten Feldern ist

$$
\Delta y_s = \frac{1}{2} \Big( \Delta u_m \, \text{tg} \, \alpha + \frac{d_m}{\cos \alpha} \Big) \,. \tag{58}
$$

Einem jeden Nebenknoten in Fachwerken mit Hilfsstäben entspricht also stets ein Knickpunkt der Biegelinie, auch dann, wenn die im entsprechenden Felde gelegenen Hilfsstäbe spannungslos sind.

Die allgemeine Formel (2) wurde für beiderseits frei gelagerte Fachwerkträger abgeleitet, bei deren Berechnung eine provisorische Abstützung vorgesehen ist. Umsomehr ist diese Formel für einseitig gelagerte Träger anwendbar, wo die provisorische Abstützung mit der wirklichen Abstützung vollständig übereinstimmen kann. Bei der Nummerung der Knoten in der Richtung vom abgestützten Fachwerkende an, gilt die Formel (2) ohne Änderung (Fig. 25); dabei ist allerdings der Einfluß der Ankerstäbe (in Knoten o') zu berücksichtigen.

Die im vorigen angeführten Formeln, die für den Fall statisch bestimmter Konstruktionen abgeleitet werden, können ohne Schwierigkeiten auch für statisch unbestimmte Fachwerke benützt werden. Enthält ein Fachwerkträger mehr Stäbe, als zur Beibehaltung seiner geometrischen Form nötig wäre (s. g. innere statische Unbestimmtheit), so dürfen sämtliche überzähligen Stäbe weggelassen und durch entsprechende äußere Kräfte ersetzt werden, ohne daß der ursprüngliche Gleichgewichtszustand oder die Formänderung des Tragwerkes geändert würde (Fig. 26). Die Biegelinie des statisch und geometrisch bestimmten Ersatzsystems läßt sich dann ohne weiteres nach den üblichen Formeln ermitteln (die ohne Änderung für Belastungskräfte verschiedenartiger Richtung gelten).

Ist die statische Unbestimmtheit durch eine Stützungsart des werkes verursacht (s. g. äußere statische Unbestimmtheit), so darf die Berechnung auf dieselbe Weise erfolgen; auf das gewählte Ersatzsystem wirken in diesem Falle neben den ursprünglichen äußeren Kräften noch die zähligen Auflagerdrücke (Fig.  $27$ ), sonst ändert sich nichts an den maßgebenden statischen Bedingungen.

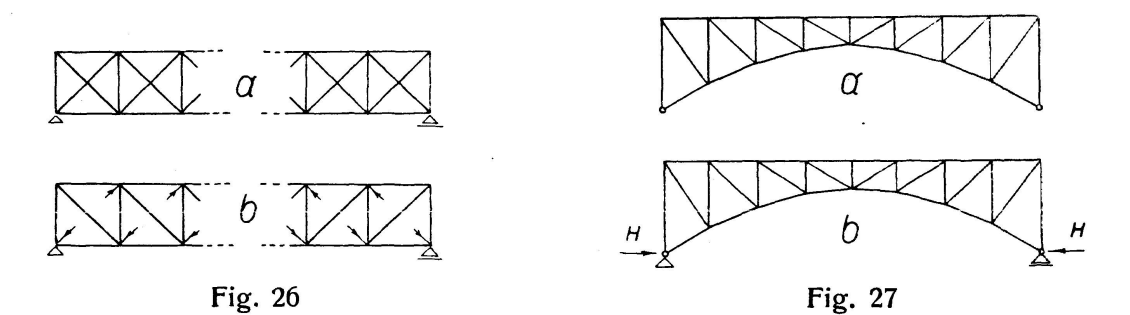

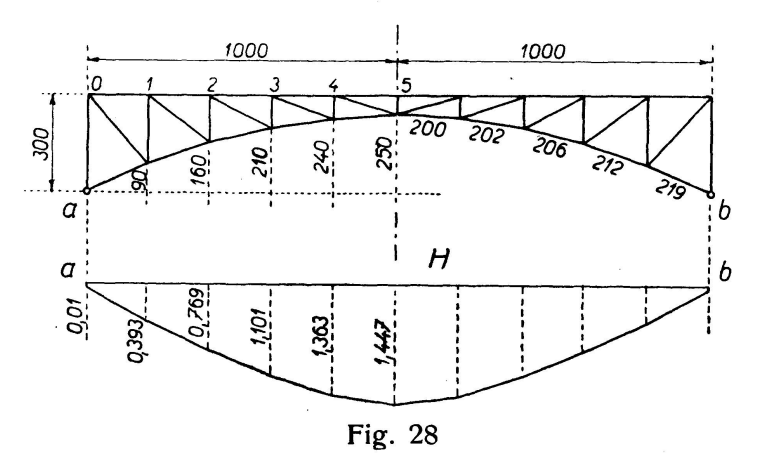

Es leuchtet ein, daß die Differenzenrechnungsmethode bei allen Aufgaben anwendbar ist, die auf der Ermittlung der Biegelinie von Fachwerken begründet sind. Wird z. B. die Einflußlinie für die Horizontalkraft des in Fig. 28 dargestellten Zweigelenkbogens gesucht, so gilt die Beziehung

$$
\eta = \frac{y}{\Sigma S \Delta s},
$$

worin y die Biegungsordinaten des mit der Kraft  $H = -1$  belasteten statisch bestimmten Hauptsystems bedeutet, und das Summenzeichen  $\Sigma$  sich über sämtliche Fachwerkstäbe erstreckt. Nach der Tab. III ergibt sich für die Durchbiegung des Obergurtes

$$
A'_m = -\Delta o_m \tg \alpha + \frac{\Delta d_m}{\cos \alpha} - \Delta v_m \frac{v'_{m-1}}{v_m},
$$
  

$$
A''_m = -\Delta o_m \tg \alpha + \Delta u_m \frac{u_m}{v_{m-1}} - \Delta d_m \frac{\varrho_m}{v_{m-1} \cos \alpha} + \Delta v_m \frac{\varrho'_{m-1}}{v_m},
$$

wo  $\varrho'_{m-1} = v_m - v'_{m-1} = \varrho_{m+1}$ . Die Ermittlung der Durchbiegungen y ist in der Tab. VIII auf die früher beschriebene Weise durchgeführt und erforkeine weitere Erläuterung. Die Ordinaten der Einflußlinie für die

Horizontalkraft H erhält man durch Division mit dem Werte  $\sum S \cdot \Delta s =$ 4099,03 dm, der die gegenseitige Verschiebung der Auflagerpunkte  $a, b$  im Hauptsystem bedeutet. Da die Durchbiegung des oberen (nicht unmittelbar abgestützten) Gurtes gesucht wird, sind alle Ordinaten um die Einsenkung der Endknoten ( $Av_a = Av_b = -40.9$  dm) vermindert. In der Spalte 12 sind<br>die nach der Methode der gedachten Kräfte ermittelten Ergebnisse angeführt (H. MÜLLER-BRESLAU, "Die graphische Statik der Baukonstruktionen", II. B., 1. Abt.); die festgestellten unbedeutenden Abweichungen sind ausschließlich durch in Rechnung gestellte abgerundete Zahlen verursacht.

| 1                       | $\boldsymbol{2}$                                                       | 3                                 | 4                                     | 5                                  | 6                                      | 7                                       | 8      | 9                                                                     | 10                  | 11    | 12    |  |  |
|-------------------------|------------------------------------------------------------------------|-----------------------------------|---------------------------------------|------------------------------------|----------------------------------------|-----------------------------------------|--------|-----------------------------------------------------------------------|---------------------|-------|-------|--|--|
| Feld<br>Travée<br>Panel | Stab<br>Barre<br>Member                                                | $\overline{F}$<br>cm <sup>2</sup> | S                                     | $\Delta$ s<br>dm                   | $\delta$<br>dm                         | $\delta'$<br>dm                         |        | $\mathcal{A}' = \Sigma \delta \;   \; \mathcal{A}'' = \Sigma \delta'$ | $\mathcal{I}$<br>dm | $n_m$ | $n_i$ |  |  |
| 1                       | $U_1$<br>$O_1$<br>$D_1$<br>$V_{1}$                                     | 97<br>47<br>37<br>33              | 1,10<br>$-0,43$<br>0,62<br>$-0,50$    | 24,8<br>$-18,3$<br>48,6<br>$-31,8$ | 18,10<br>$-17,43$<br>67,12<br>$-28,77$ | 18,10<br>$-17,43$<br>$-20,13$<br>7,57   | 113,32 |                                                                       | 1591,25             | 0,398 | 0,40  |  |  |
| $\overline{2}$          | $U_{2}$<br>$O_{\scriptscriptstyle 2}$<br>$\boldsymbol{D_2}$<br>$V_{2}$ | 97<br>47<br>43<br>33              | 1,52<br>$-1,14$<br>0,87<br>$-0,54$    | 33,2<br>$-48,5$<br>49,4<br>$-22,9$ | 33,52<br>$-69,31$<br>86,10<br>$-21,26$ | 33,52<br>$-69,31$<br>$-28,70$<br>4,91   | 176,67 | 136,44                                                                | 1518,16             | 0,769 | 0,76  |  |  |
| 3                       | $U_{3}$<br>$O_{3}$<br>$D_3$<br>$V_{3}$                                 | 97<br>76<br>54<br>33              | $-2,21$<br>$-2,33$<br>1,31<br>$-0,50$ | 46,9<br>$-61,3$<br>53,1<br>$-13,6$ | 69,01<br>$-136,21$<br>129,19<br>10,58  | 69,01<br>$-136,21$<br>$-46,14$<br>1,51  | 275,98 | 252,87                                                                | 1364,60             | 1,101 | 1,09  |  |  |
| $\overline{4}$          | $U_{4}$<br>O <sub>4</sub><br>$D_{\boldsymbol{4}}$<br>$V_{4}$           | 114<br>114<br>74<br>33            | 3,37<br>$-4,00$<br>1,74<br>$-0,23$    | 59,7<br>$-70,2$<br>49,2<br>$-4,5$  | 133,97<br>$-233,98$<br>171,36<br>3,75  | 133,97<br>$-233,98$<br>$-57,12$<br>0,75 | 409,09 | 425,82                                                                | 1071,89             | 1,363 | 1,35  |  |  |
| 5                       | $U_{5}$<br>$O_{5}$<br>$D_{5}$<br>$V_{5}$                               | 114<br>114<br>74                  | 5,00<br>$-5,00$<br>1,03<br>$\bf{0}$   | 87,7<br>$-87,7$<br>28,7<br>0       | 292,30<br>$-350,80$<br>118,24<br>0     | 292,30<br>$-350,80$<br>$-19,70$<br>0    | 469,04 | 662,80                                                                | 469,04              | 1,477 | 1,46  |  |  |
|                         | $V_{0}$                                                                | 33                                | $-0,45$                               | $-40,9$                            |                                        |                                         |        |                                                                       |                     | 0,010 | 0,01  |  |  |
|                         |                                                                        |                                   |                                       |                                    | $\Sigma S \cdot \Delta s = 4099,03$ dm |                                         |        |                                                                       |                     |       |       |  |  |

Tab. VIII. Einflußlinie für die Horizontalkraft des Trägers nach Fig. 28. — Ligne d'influence de la force horizontale de la poutre de la fig. 28. — Influence line for the horizontal force of the girder in fig. 28.

Die Ermittlung der Einflußlinie für die Horizontalkraft H nach der Differenzrechnungsmethode gestaltet sich im vorliegenden Falle besonders einfach, wenn es sich um eine angenäherte Lösung handelt (bei einem Vorentwurf usw.). Verzichten wir vorläufig auf den Einfluß der Füllstäbe und nehmen wir an, daß die beiden Gurte des Zweigelenkbogens dieselbe Querschnittsfläche haben  $(F_o = F_u = 1)$ , so folgt

$$
\delta u_m = \Delta u_m \frac{u_m}{v_{m-1}} = U_m \frac{u_m^2}{v_{m-1}} = \delta' u_m,
$$
  

$$
\delta o_m = O_m \cdot o_m \text{ tg } \alpha = \delta' o_m.
$$

Mit Rücksicht auf die früher abgeleitete Beziehung (vgl. Gl. 5)

$$
\eta_m = \frac{1}{\sum S^2 s} \left[ \sum_{k=1}^{k=m-1} k (\delta u_{k+1} - \delta o_k) + m \left( \sum_{k=m+1}^{k=n} \delta u_k - \sum_{k=m}^{k=n} \delta o_k \right) \right]
$$

läßt sich die ganze Berechnung auf eine äußerst einfache Weise nach dem Schema in Tab. IX durchführen, worin die endgültigen Ordinaten der Einflußlinie unmittelbar durch Summieren der nacheinander folgenden Zeilengruppen bestimmt sind.

Tab. IX. Angenäherte Berechnung für den Träger nach Fig. 28. - Calcul approché de la poutre de la Fig.  $28$ . — Approximate calculation for the girder in fig. 28.

| .ដ<br>Feld<br>Travée<br>Panel | $\delta_{m}$<br>$\boldsymbol{\varDelta}$ | 0,819  | 3,257  |           | 10,352 26,667     | 40,00     | 3,253  | 6,699        | 15,279 33,333 |           | $\mathcal{Y}$<br>$\mathfrak m$ | $\eta$ |
|-------------------------------|------------------------------------------|--------|--------|-----------|-------------------|-----------|--------|--------------|---------------|-----------|--------------------------------|--------|
| $\mathbf{1}$                  | $\Delta_1 = \Sigma$                      | $O_1'$ | $O_2'$ | $O_3'$    | $O_{\mathbf{A}}'$ | $O_5{}'$  | $U_2'$ | $U_{\rm s}'$ | $U_4$ '       | $U_{5}$ ' | 139,67 0,375                   |        |
| $\mathbf{2}$                  | $\Delta_2 = \Sigma$                      |        | $O_2'$ | $O_{3}$ ' | $O_4'$            | $O_5'$    |        | $U_{3}$ '    | $U_4$ '       | $U_{5}'$  | 275,26 0,738                   |        |
| 3                             | $\Delta_{\rm B} = \Sigma$                |        |        | $O_{3}$ ' | $O_4'$            | $O_5'$    |        |              | $U_4$ '       | $U_{5}$ ' | 400,89 1,075                   |        |
| 4                             | $\mathcal{A}_4 = \Sigma$                 |        |        |           | $O_4'$            | $O_{5}$ ' |        |              |               | $U_{5}'$  | 500,89 1,344                   |        |
| 5                             | $\Delta = \Sigma$                        |        |        |           |                   | $O_5'$    |        |              |               |           | 540,89 1,451                   |        |
| $\Sigma S^2 s = 372,75$ m     |                                          |        |        |           |                   |           |        |              |               |           |                                |        |

Aus der durchgeführten Untersuchung geht hervor, daß das neue Differenzenverfahren eine wesentliche Vereinfachung im Vergleich mit den bisher bekannten Methoden darstellt. Es möge besonders hervorgehoben werden, daß dieses Verfahren auch bei verhältnismäßig komplizierten Fachwerksystemen eine kurze und übersichtliche Lösung bietet, die sich auf der Grundlage der entsprechenden Einflußlinien für die Stabkräfte gestalten läßt.

#### Zusammenfassung.

Die in der vorliegenden Abhandlung entwickelte Methode zur Ermittlung der Biegelinie von Fachwerken ist auf dem allgemeinen Gesetze der virtuellen Verschiebungen begründet; sie beschäftigt sich aber nicht mit den Biegungsordinaten (wie es üblich ist), sondern mit ihren Differenzen in zwei benachbarten Fachwerksknoten. Da diese Differenzen in einer äußerst einfachen Form dargestellt werden können, gestaltet sich die ganze Lösung übersichtlich und kurz. Die Ergebnisse lassen sich mit expliziten Formeln ausdrücken, wodurch die Möglichkeit gegeben ist, die Verformungseigenschaften verschiedener Fachwerkträger, bzw. der einzelnen konstruktiven Elemente in einer ganz allgemeinen Weise zu bewerten. In dieser Hinsicht bietet das neue Verfahren einen Vorteil besonders im Vergleich mit der Methode der gedachten Kräfte, die in der bisherigen Praxis größtenteils angewendet wurde.

384

#### Resume.

La méthode développée dans ce mémoire pour déterminer la ligne de flexion des poutres à treillis est basée sur la théorie générale des déplacements virtuels; contrairement à l'habitude, elle ne considère pas les flèchesmemes de la ligne de flexion, mais leur difference en deux noeuds voisins du treillis. Ces différences pouvant être exprimées très simplement, la solution du problème prend une forme claire et simple. Les résultats peuvent être exprimés sous forme explicite, ce qui donne la possibilité de porter un jugement très général sur les propriétés de déformation des différentes poutres à treillis, respectivement de leurs éléments de construction. Vue sous cet angle, la nouvelle méthode présente de sérieux avantages, en particulier si on la compare à la méthode des forces fictives utilisées jusqu'ici dans la pratique.

#### Summary.

The method developed in this paper for determining the curve of deflection in lattice-work girders is based on the general theory of virtual displacements; but it does not deal, as has hitherto been customary, with the bending ordinates, but with their differences in two neighbouring assemblage points of the lattice work. Since these differences can be expressed in an extremely simple form, the whole Solution becomes clear and rapid. The results can be expressed in an explicit form, and this makes it possible to form a quite general opinion on the properties of deformation of various lattice-work girders or of the separate structural elements. In this respect the new method offers great advantages, particularly in comparison with the method of imaginary forces which has hitherto been greatly adopted in practice.

# **Leere Seite Blank page** Page vide